## ФЕДЕРАЛЬНОЕ АГЕНТСТВО ЖЕЛЕЗНОДОРОЖНОГО ТРАНСПОРТА

Федеральное государственное бюджетное образовательное учреждение высшего образования

«Иркутский государственный университет путей сообщения»

#### **Красноярский институт железнодорожного транспорта**

– филиал Федерального государственного бюджетного образовательного учреждения высшего образования «Иркутский государственный университет путей сообщения (КрИЖТ ИрГУПС)

> УТВЕРЖДЕНА приказ ректора от «31» мая 2024 г. № 425-1

## **Б1.В.ДВ.05.01 Микропроцессорные системы автоматики и телемеханики**

## рабочая программа дисциплины

Специальность – 23.05.05 Системы обеспечения движения поездов Специализация – Автоматика и телемеханика на железнодорожном транспорте Квалификация выпускника – инженер путей сообщения Форма и срок обучения – очная форма, 5 лет обучения; заочная форма, 6 лет обучения Кафедра разработчик программы – Системы обеспечения движения поездов

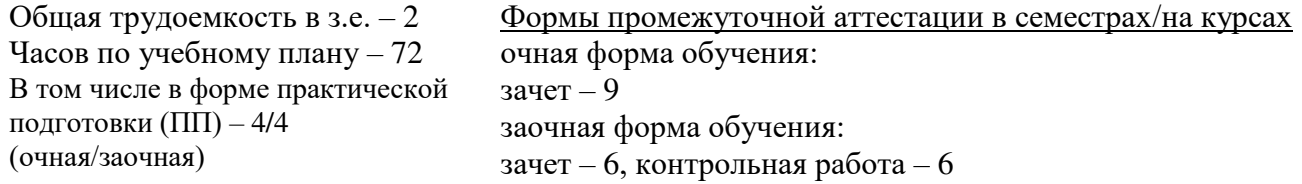

**Очная форма обучения Распределение часов дисциплины по семестрам**

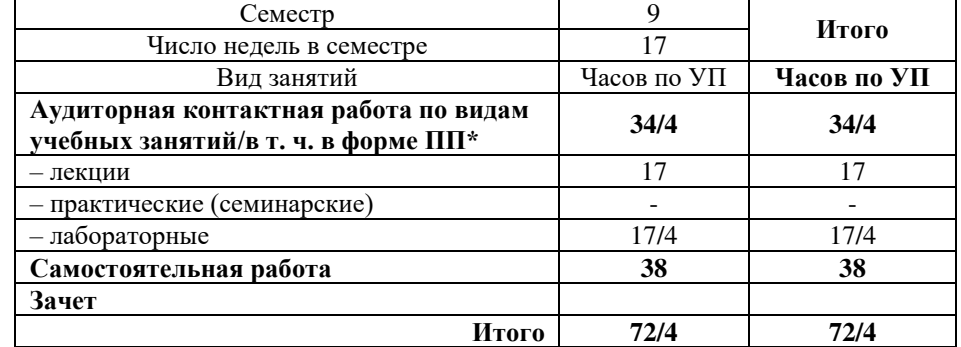

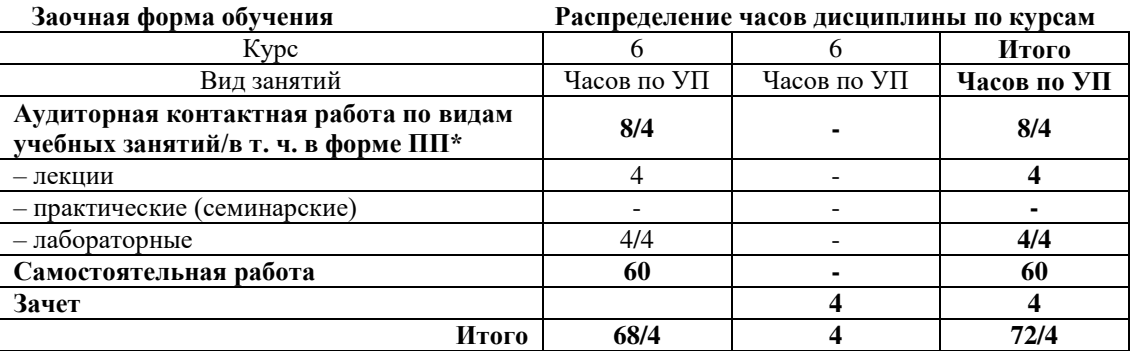

\* В форме ПП – в форме практической подготовки.

УП – учебный план.

## КРАСНОЯРСК

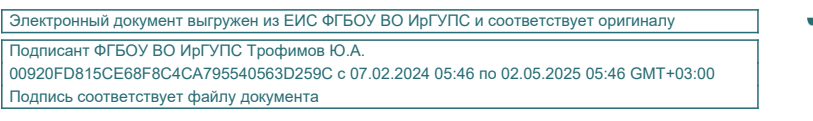

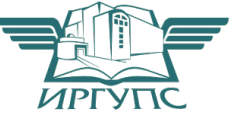

Рабочая программа дисциплины разработана в соответствии с федеральным государственным образовательным стандарт высшего образования – специалитет по специальности 23.05.05 Системы обеспечения движения поездов, утверждённым приказом Минобрнауки России от 27.03.2018 г. № 217.

Программу составил: канд. техн. наук, доцент Самита Самита Самита А.А. Дружинина

Рабочая программа рассмотрена и одобрена для использования в учебном процессе на заседании кафедры «Системы обеспечения движения поездов», протокол от «11» апреля 2024 г. № 8.

И. о. зав. кафедрой, канд. техн. наук, доцент **А.Р. Христинич** 

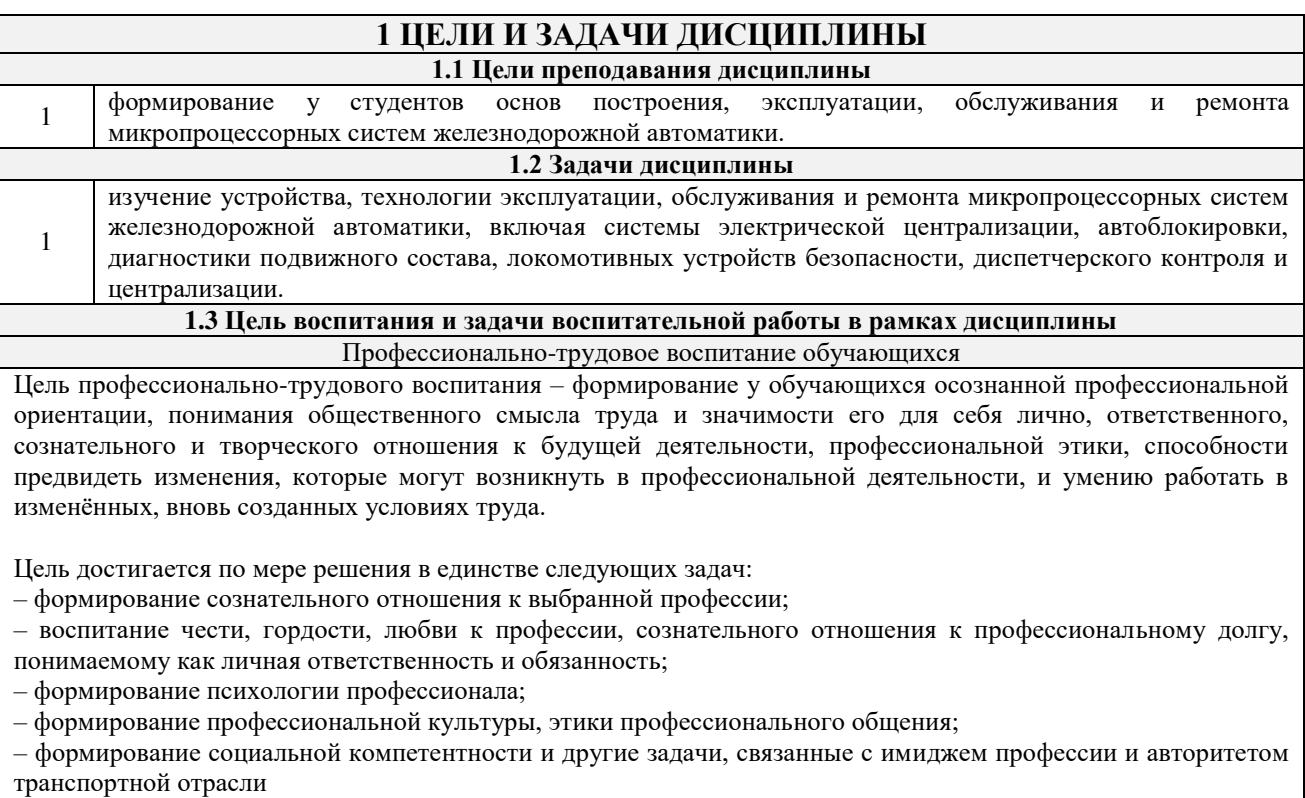

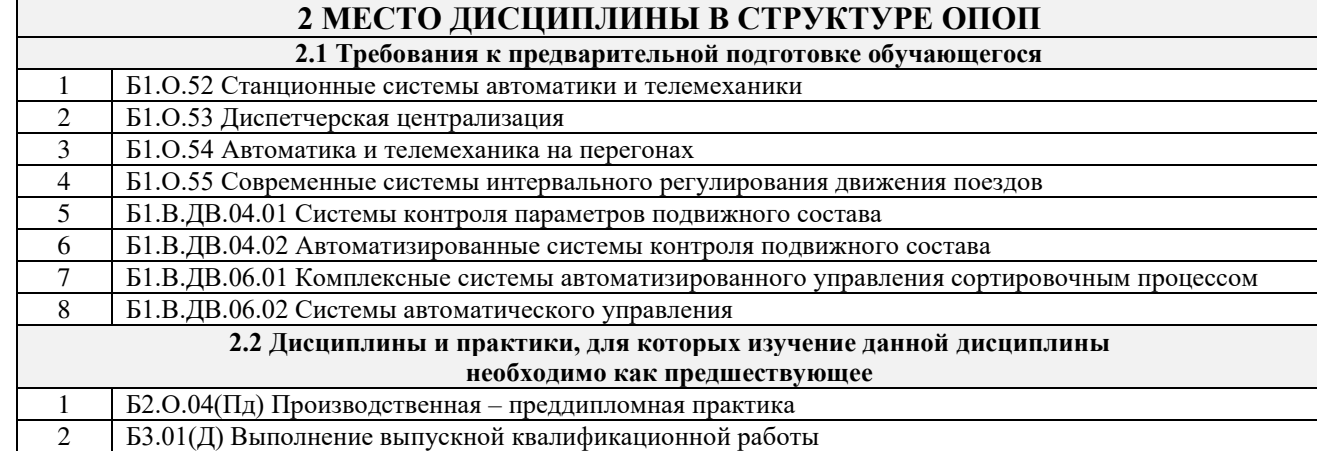

3 Б3.02(Д) Защита выпускной квалификационной работы

## **3 ПЛАНИРУЕМЫЕ РЕЗУЛЬТАТЫ ОБУЧЕНИЯ ПО ДИСЦИПЛИНЕ, СООТНЕСЕННЫЕ С ТРЕБОВАНИЯМИ К РЕЗУЛЬТАТАМ ОСВОЕНИЯ ОБРАЗОВАТЕЛЬНОЙ ПРОГРАММЫ**

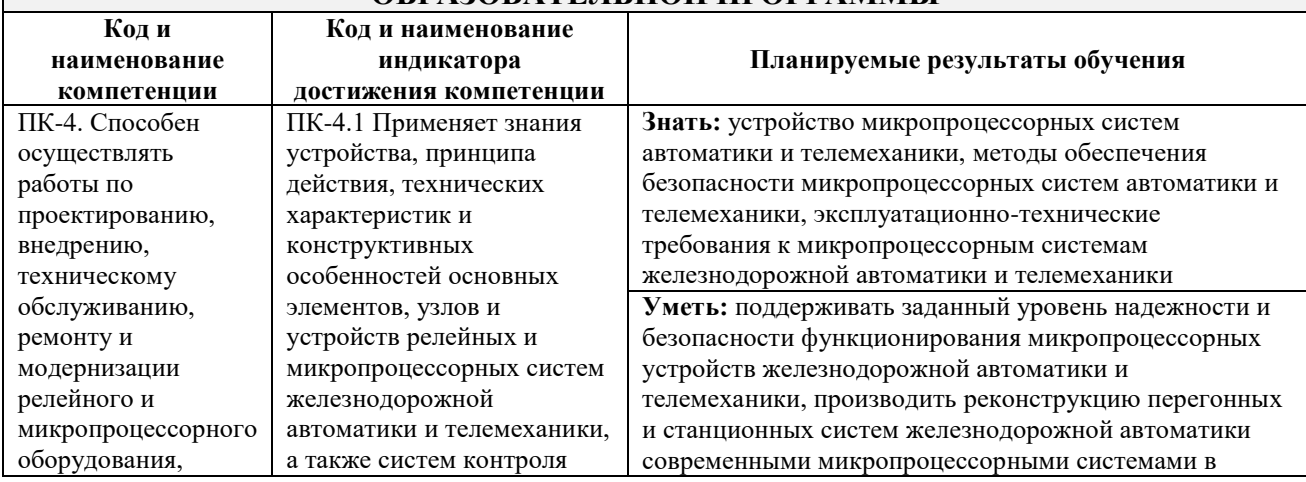

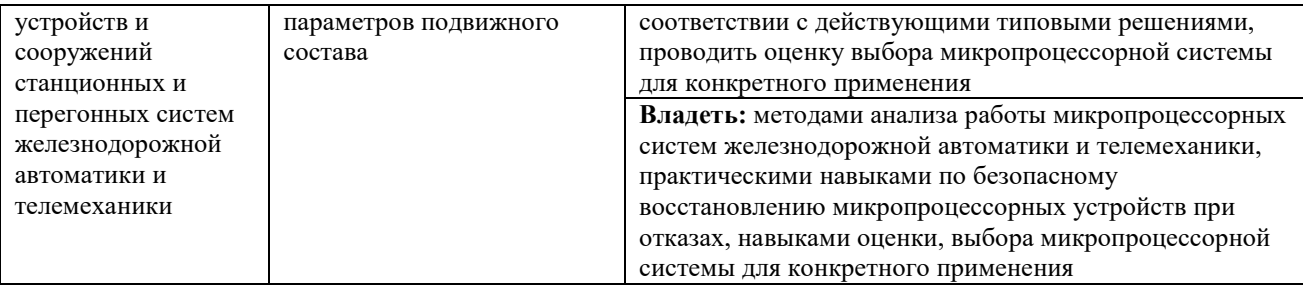

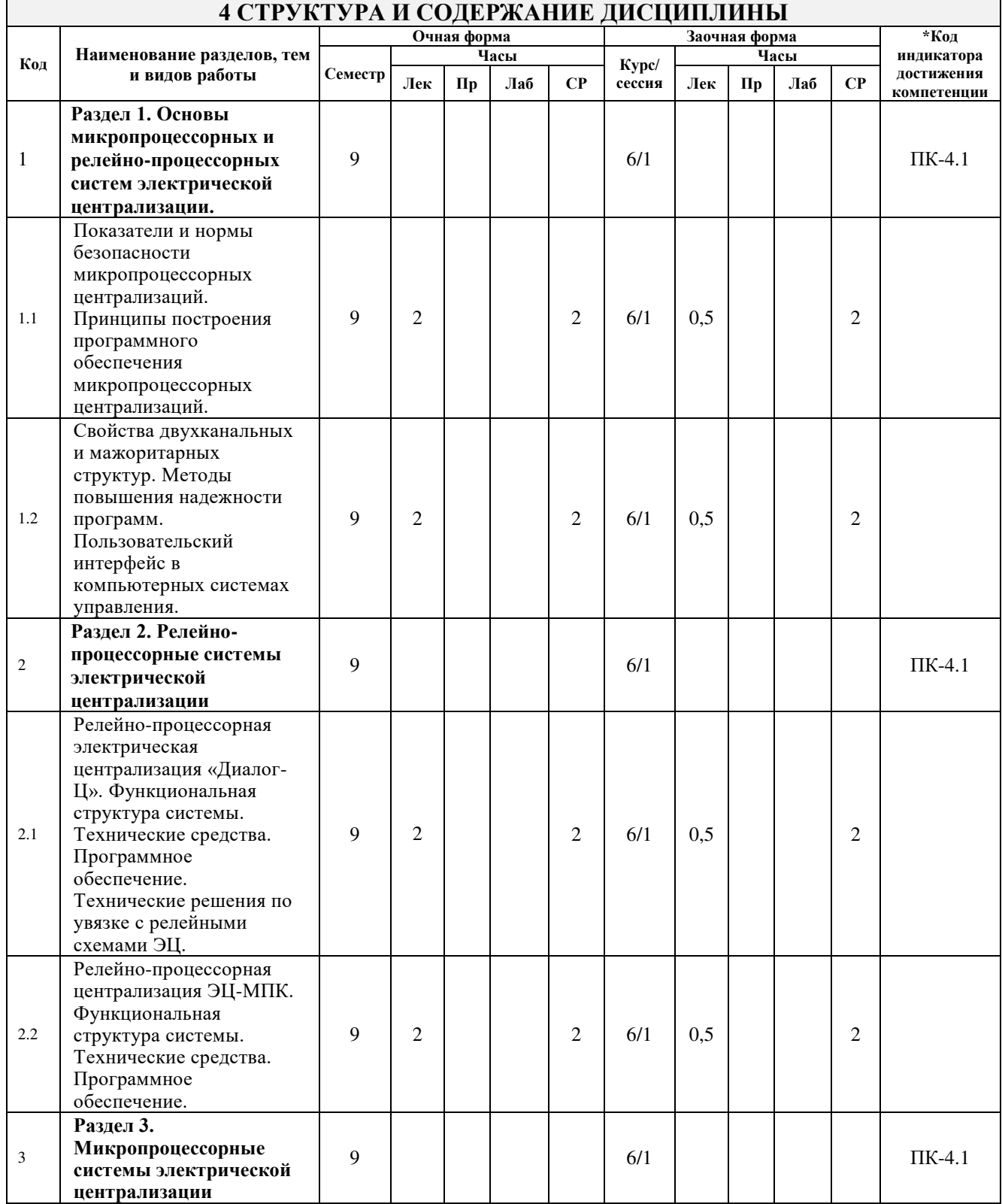

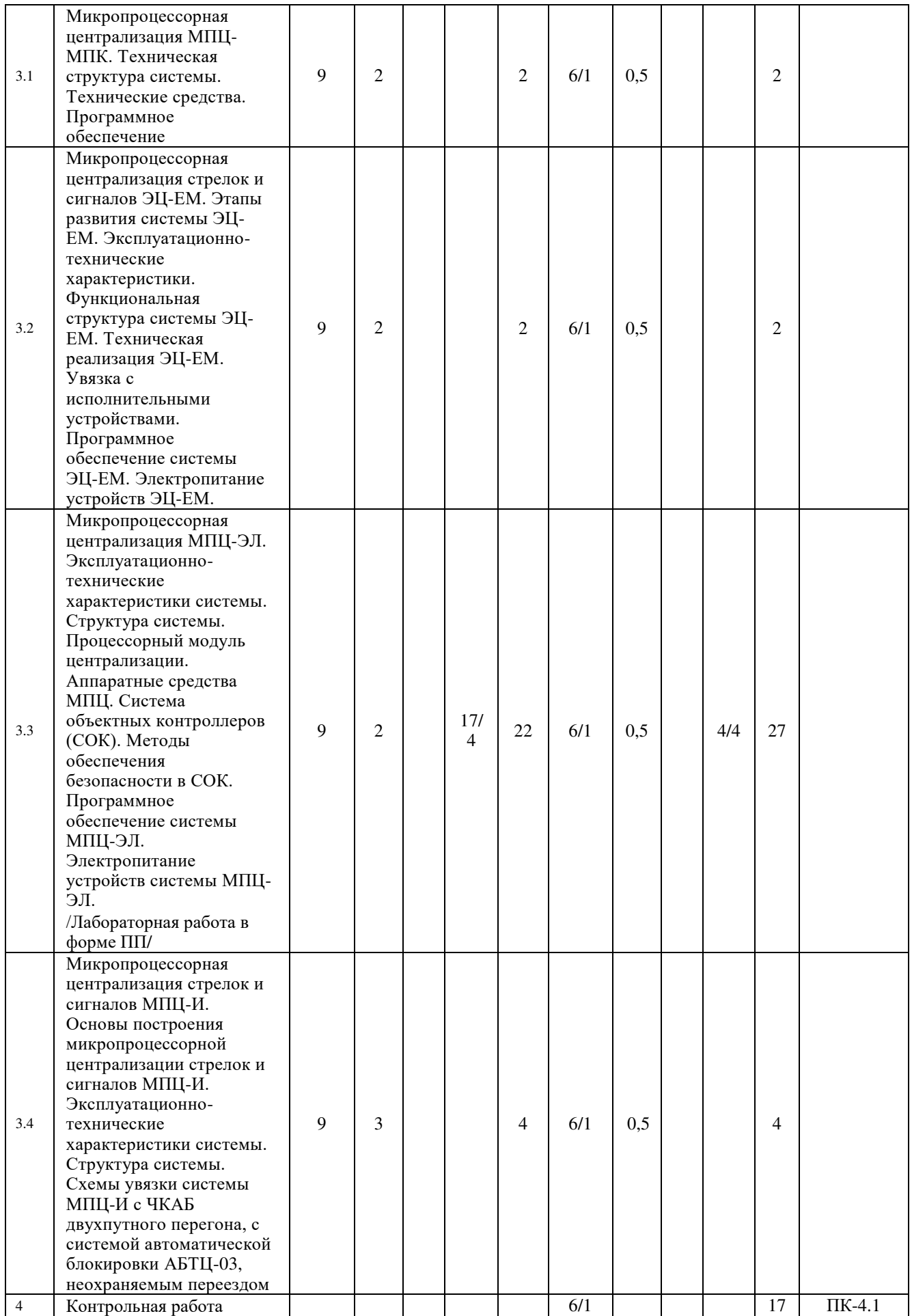

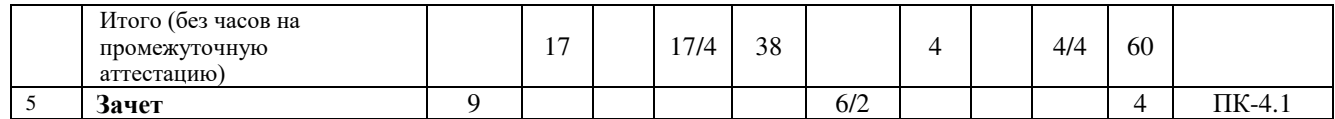

\* Код индикатора достижения компетенции проставляется или для всего раздела или для каждой темы или для каждого вида работы.

## **5 ФОНД ОЦЕНОЧНЫХ СРЕДСТВ ДЛЯ ПРОВЕДЕНИЯ ТЕКУЩЕГО КОНТРОЛЯ УСПЕВАЕМОСТИ И ПРОМЕЖУТОЧНОЙ АТТЕСТАЦИИ ОБУЧАЮЩИХСЯ ПО ДИСЦИПЛИНЕ**

Фонд оценочных средств для проведения текущего контроля успеваемости и промежуточной аттестации по дисциплине оформлен в виде приложения № 1 к рабочей программе дисциплины и размещен в электронной информационно-образовательной среде КрИЖТ ИрГУПС, доступной обучающемуся через его личный кабинет.

## **6 УЧЕБНО-МЕТОДИЧЕСКОЕ И ИНФОРМАЦИОННОЕ ОБЕСПЕЧЕНИЕ ДИСЦИПЛИНЫ**

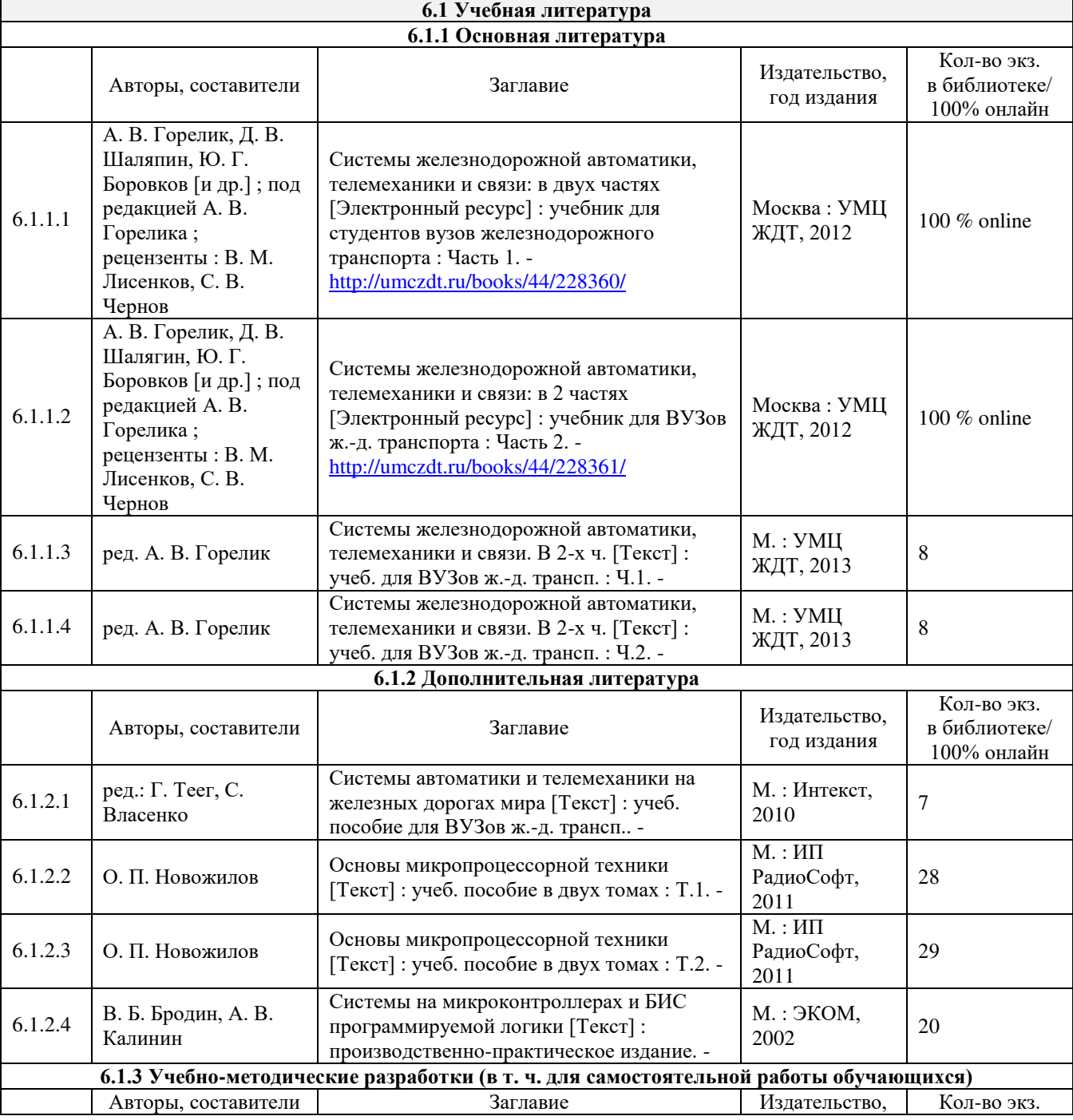

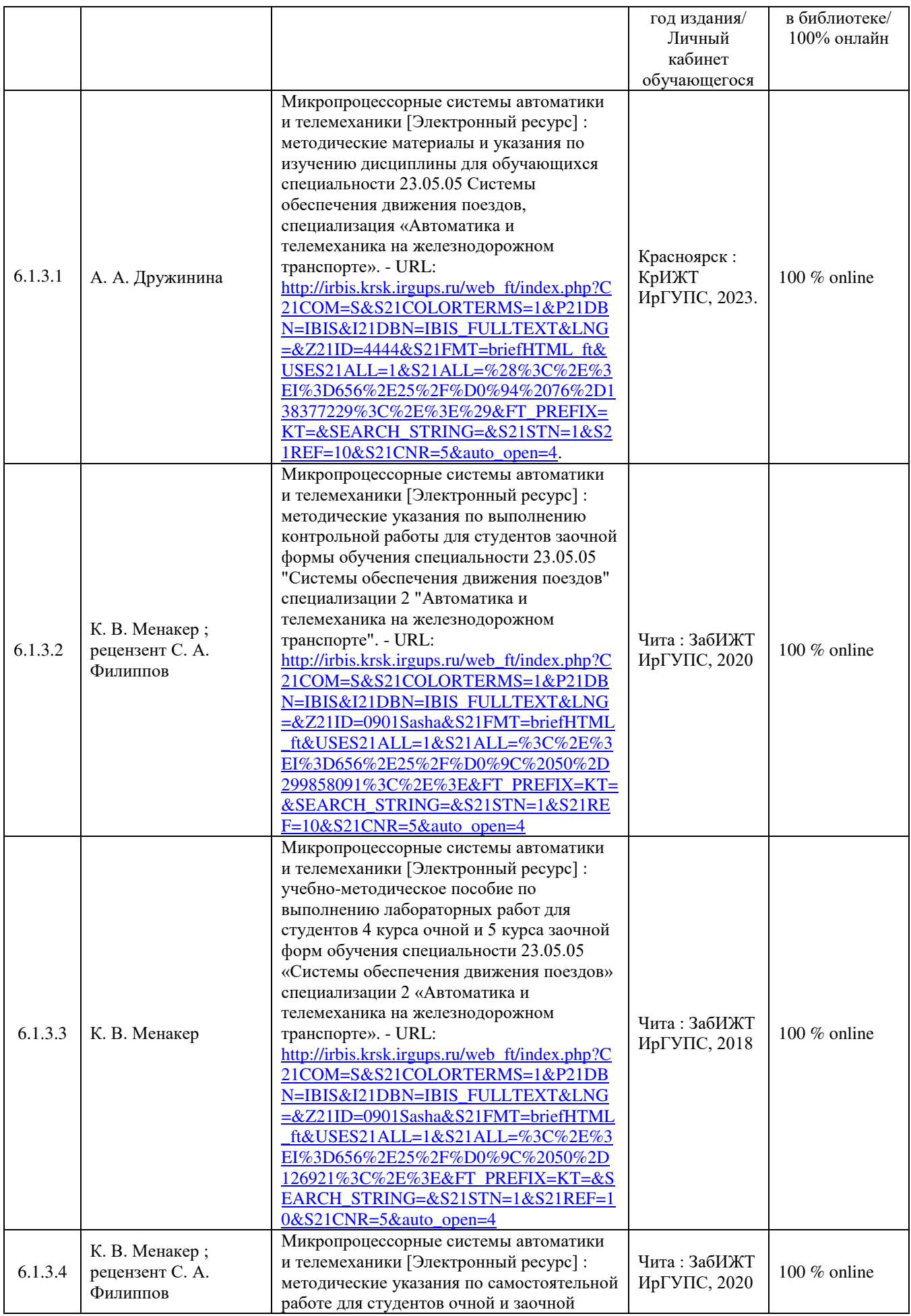

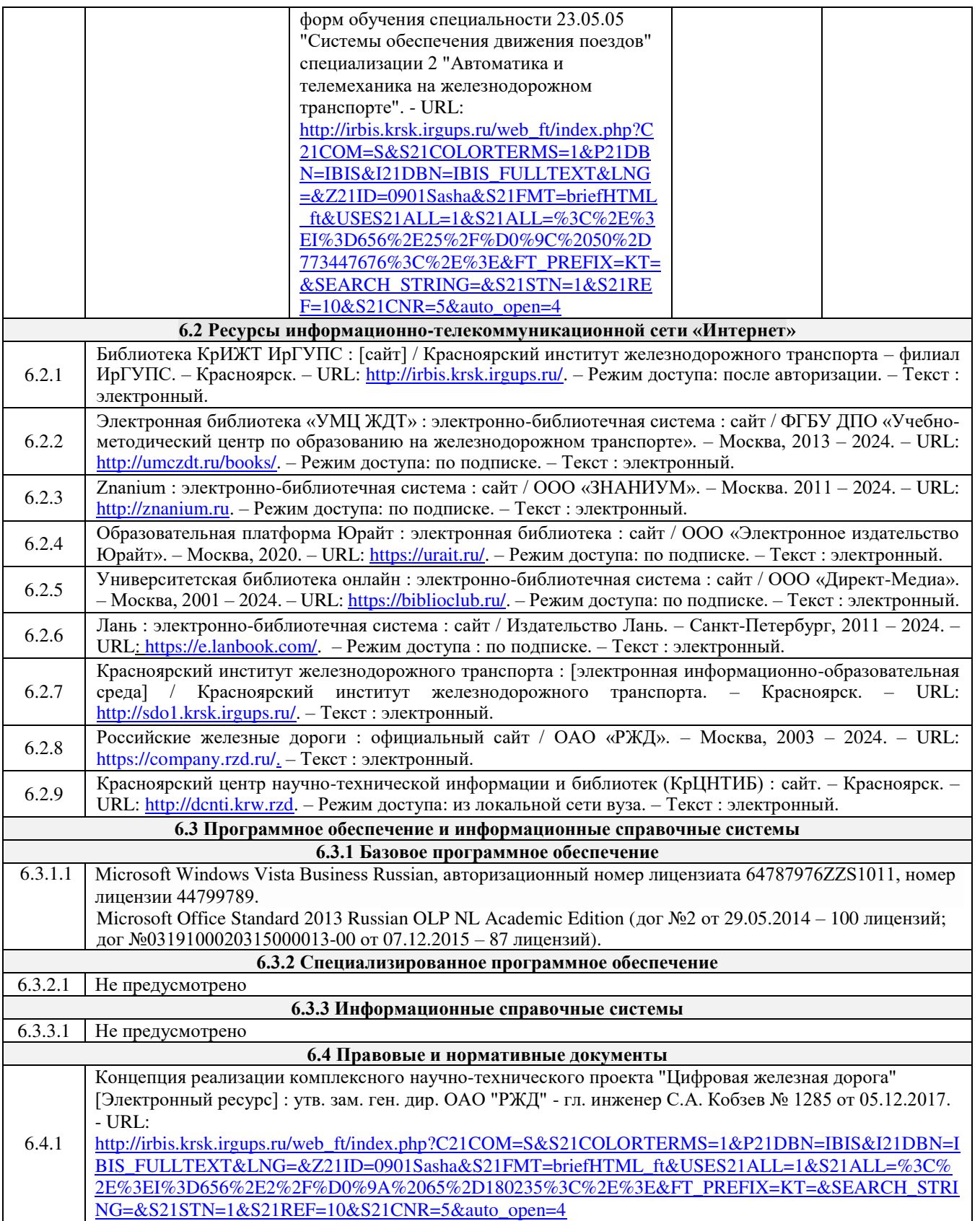

## **7 ОПИСАНИЕ МАТЕРИАЛЬНО-ТЕХНИЧЕСКОЙ БАЗЫ, НЕОБХОДИМОЙ ДЛЯ ОСУЩЕСТВЛЕНИЯ УЧЕБНОГО ПРОЦЕССА ПО ДИСЦИПЛИНЕ**

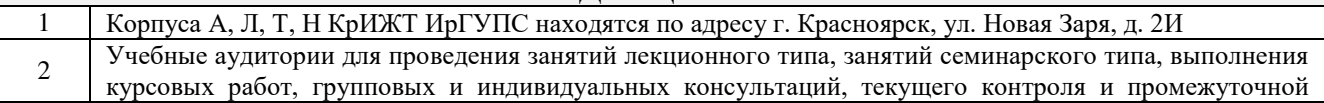

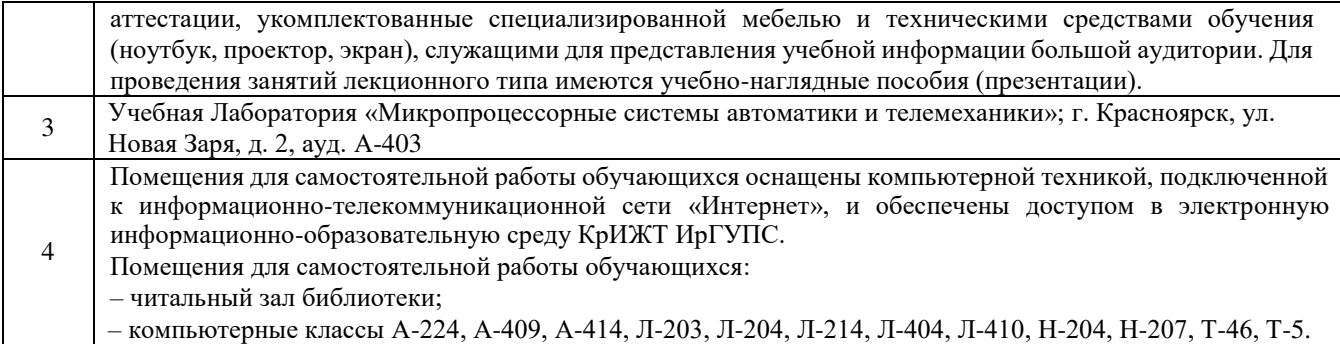

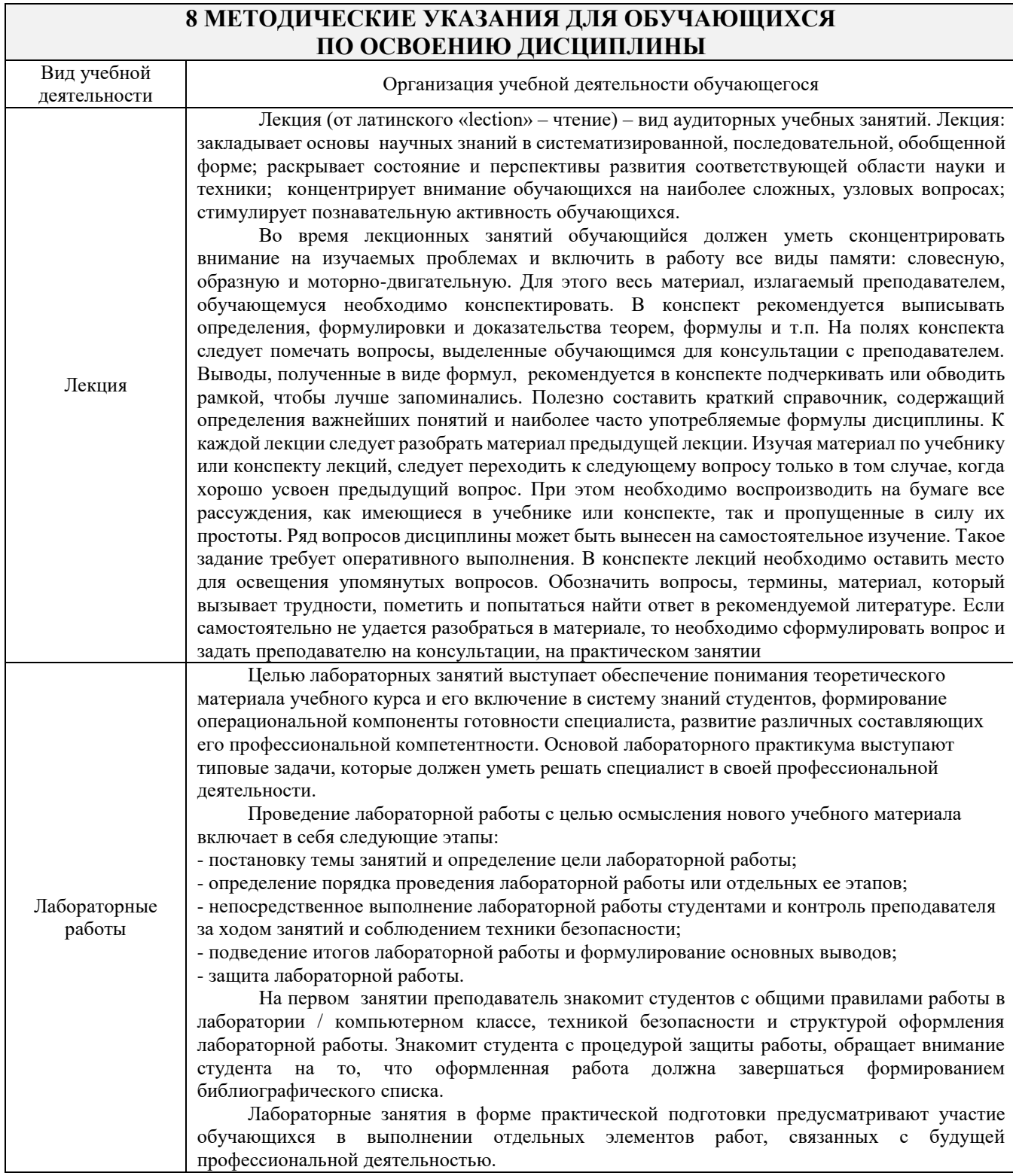

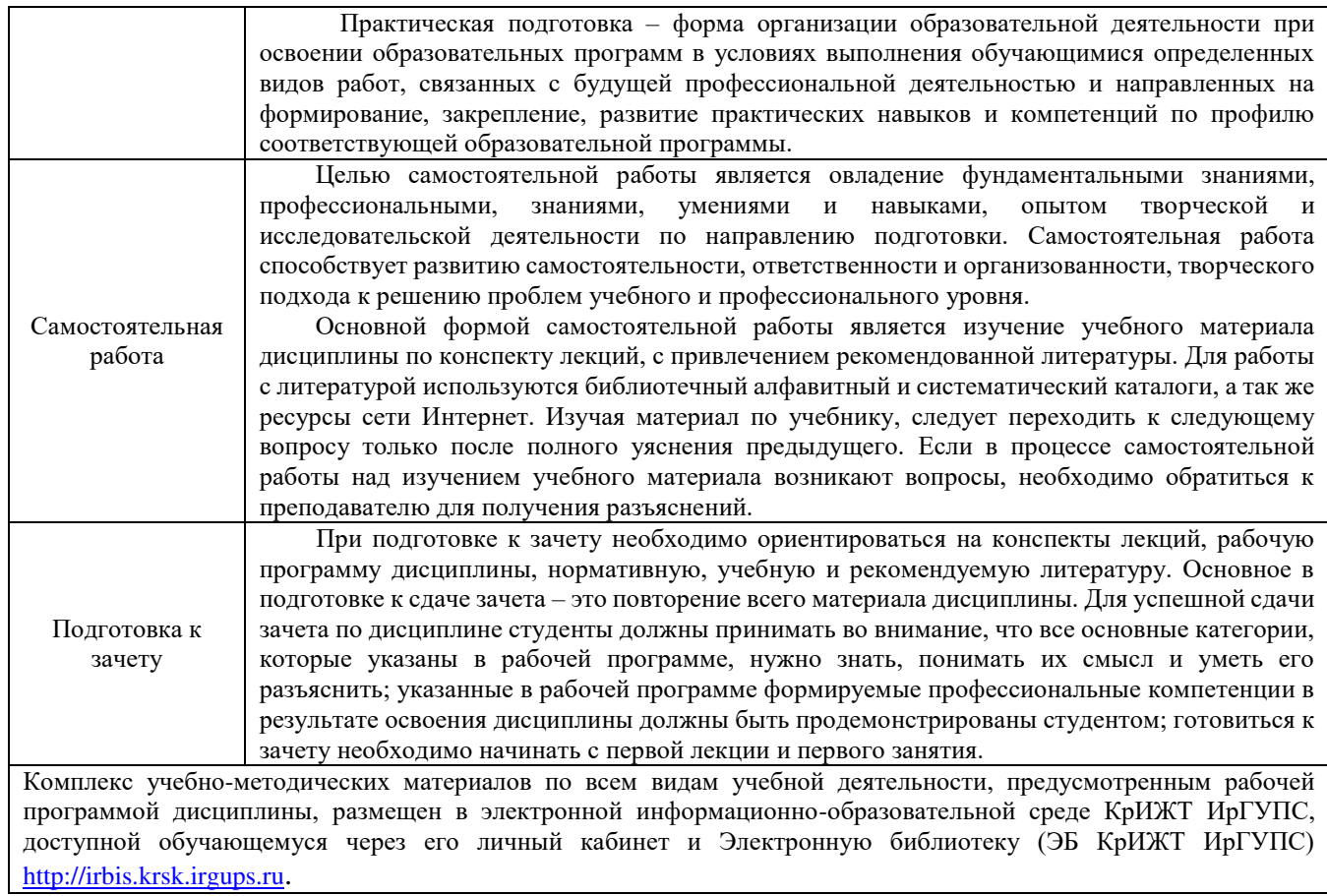

**Приложение № 1 к рабочей программе дисциплины Б1.В.ДВ.05.01 Микропроцессорные системы автоматики и телемеханики**

# **ФОНД ОЦЕНОЧНЫХ СРЕДСТВ для проведения текущего контроля успеваемости и промежуточной аттестации по дисциплине Б1.В.ДВ.05.01 Микропроцессорные системы автоматики и телемеханики**

Фонд оценочных средств (ФОС) является составной частью нормативнометодического обеспечения системы оценки качества освоения обучающимися образовательной программы.

Фонд оценочных средств предназначен для использования обучающимися, преподавателями, администрацией Университета, а так же сторонними образовательными организациями для оценивания качества освоения образовательной программы и уровня сформированности компетенций у обучающихся.

Задачами ФОС являются:

– оценка достижений обучающихся в процессе изучения дисциплины;

– обеспечение соответствия результатов обучения задачам будущей профессиональной деятельности через совершенствование традиционных и внедрение инновационных методов обучения в образовательный процесс;

– самоподготовка и самоконтроль обучающихся в процессе обучения.

Фонд оценочных средств сформирован на основе ключевых принципов оценивания: валидность, надежность, объективность, эффективность.

Для оценки уровня сформированности компетенций используется трехуровневая система:

– минимальный уровень освоения, обязательный для всех обучающихся по завершению освоения образовательной программы; дает общее представление о виде деятельности, основных закономерностях функционирования объектов профессиональной деятельности, методов и алгоритмов решения практических задач;

– базовый уровень освоения, превышение минимальных характеристик сформированности компетенций; позволяет решать типовые задачи, принимать профессиональные и управленческие решения по известным алгоритмам, правилам и методикам;

– высокий уровень освоения, максимально возможная выраженность характеристик компетенций; предполагает готовность решать практические задачи повышенной сложности, нетиповые задачи, принимать профессиональные и управленческие решения в условиях неполной определенности, при недостаточном документальном, нормативном и методическом обеспечении.

## **2 Перечень компетенций, в формировании которых участвует дисциплина. Программа контрольно-оценочных мероприятий. Показатели оценивания компетенций, критерии оценки**

Дисциплина «Микропроцессорные системы автоматики и телемеханики» участвует в формировании компетенций:

**ПК-4:** Способен осуществлять работы по проектированию, внедрению, техническому обслуживанию, ремонту и модернизации релейного и микропроцессорного оборудования, устройств и сооружений станционных и перегонных систем железнодорожной автоматики и телемеханики.

## **Программа контрольно-оценочных мероприятий очная форма обучения**

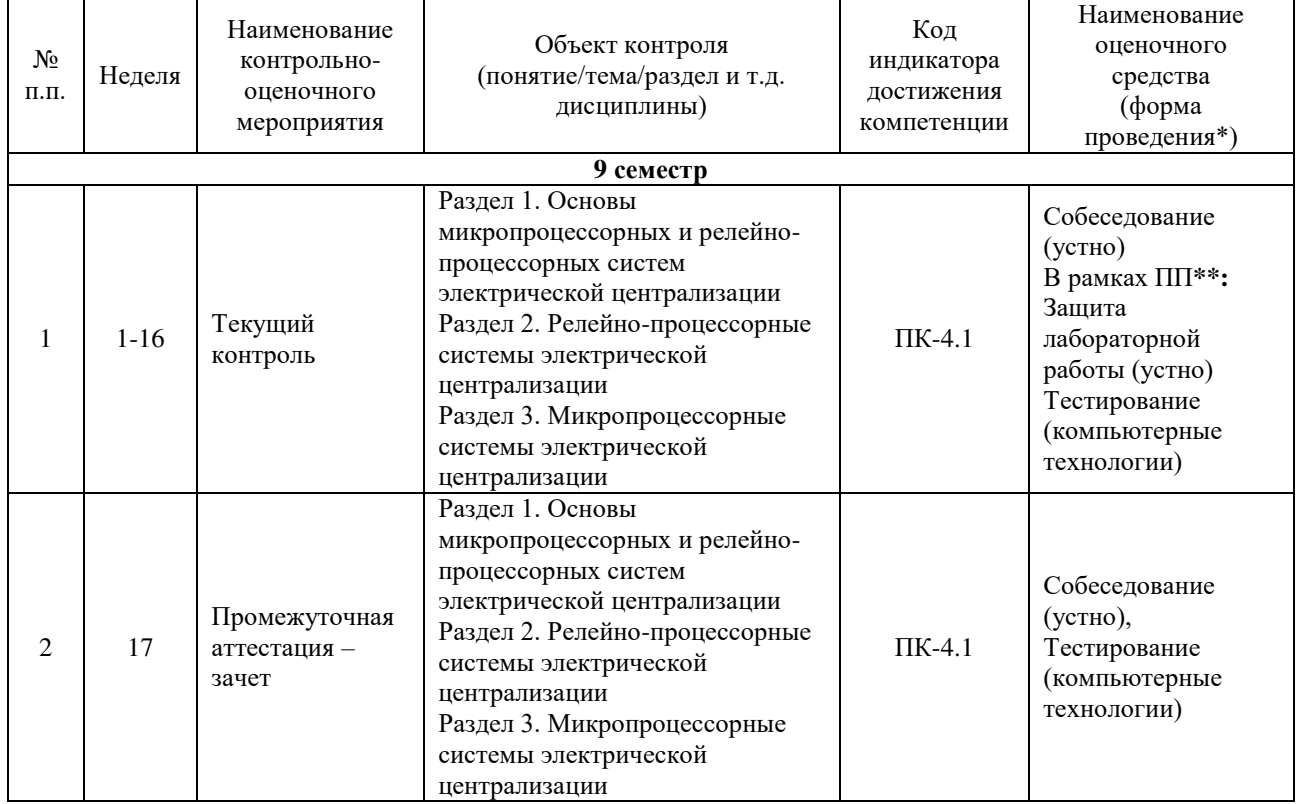

\*Форма проведения контрольно-оценочного мероприятия: устно, письменно, компьютерные технологии.  $*$ т $\Pi$  – практическая подготовка.

## **Программа контрольно-оценочных мероприятий заочная форма обучения**

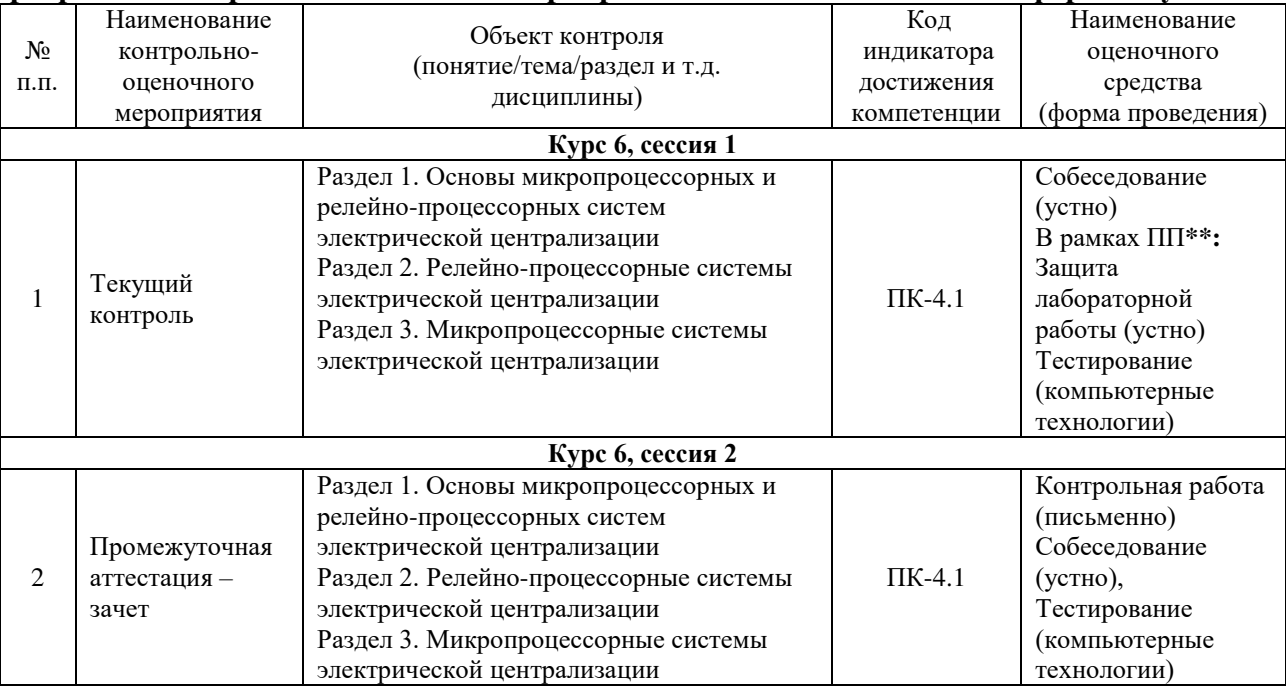

#### **Описание показателей и критериев оценивания компетенций. Описание шкал оценивания**

Контроль качества освоения дисциплины включает в себя текущий контроль успеваемости и промежуточную аттестацию. Текущий контроль успеваемости и промежуточная аттестация обучающихся проводятся в целях установления соответствия достижений обучающихся поэтапным требованиям образовательной программы к результатам обучения и формирования компетенций.

Текущий контроль успеваемости – основной вид систематической проверки знаний, умений, навыков обучающихся. Задача текущего контроля – оперативное и регулярное управление учебной деятельностью обучающихся на основе обратной связи и корректировки. Результаты оценивания учитываются в виде средней оценки при проведении промежуточной аттестации.

Для оценивания результатов обучения используется четырехбалльная шкала: «отлично», «хорошо», «удовлетворительно», «неудовлетворительно» и/или двухбалльная шкала: «зачтено», «не зачтено».

Компьютерное тестирование обучающихся используется при проведении текущего контроля знаний обучающихся. Результаты тестирования могут быть использованы при проведении промежуточной аттестации.

Перечень оценочных средств, используемых для оценивания компетенций на различных этапах их формирования, а так же краткая характеристика этих средств приведены в таблице

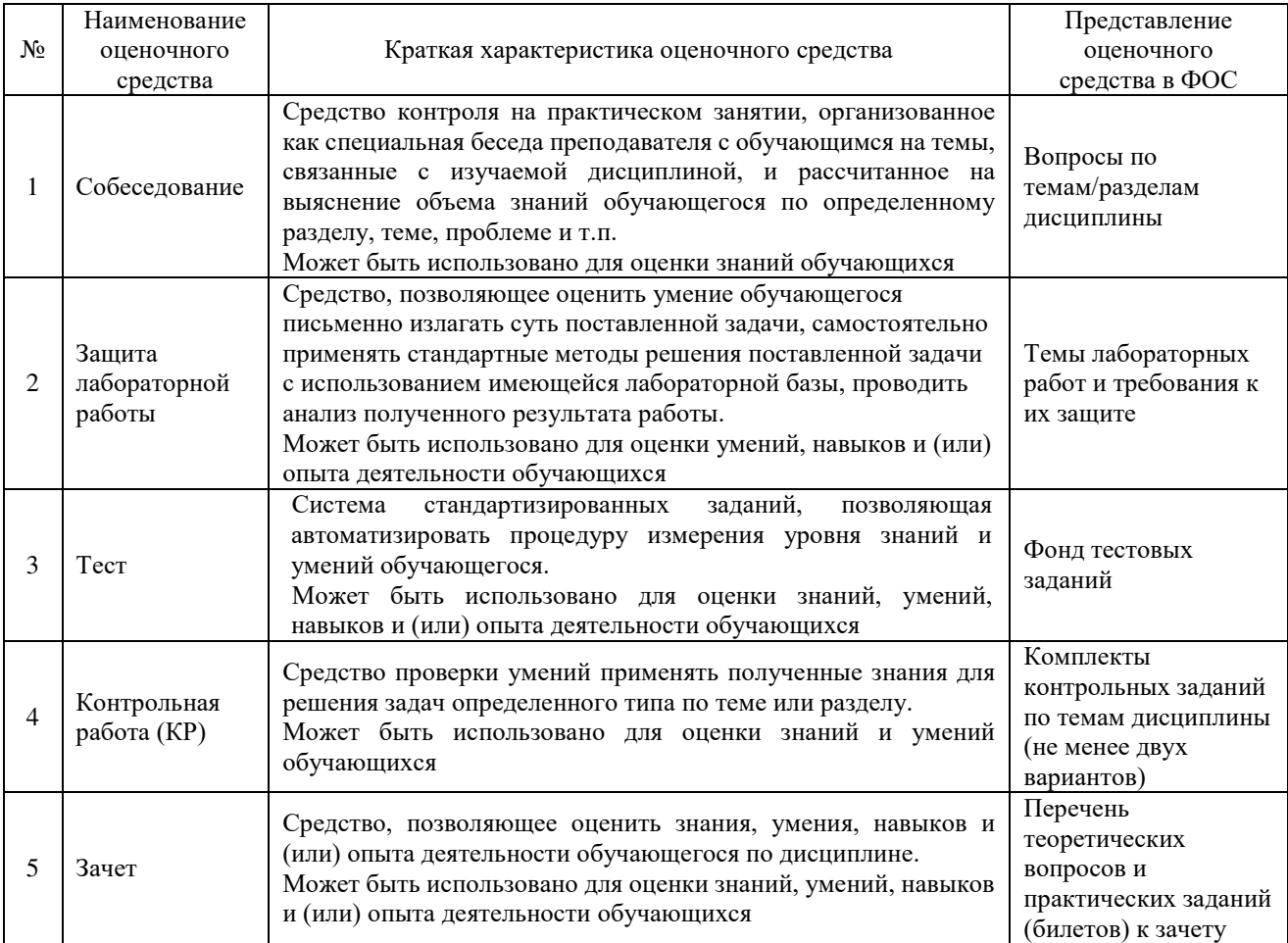

## **Критерии и шкалы оценивания компетенций в результате изучения дисциплины при проведении промежуточной аттестации в форме зачета. Шкала оценивания уровня освоения компетенций**

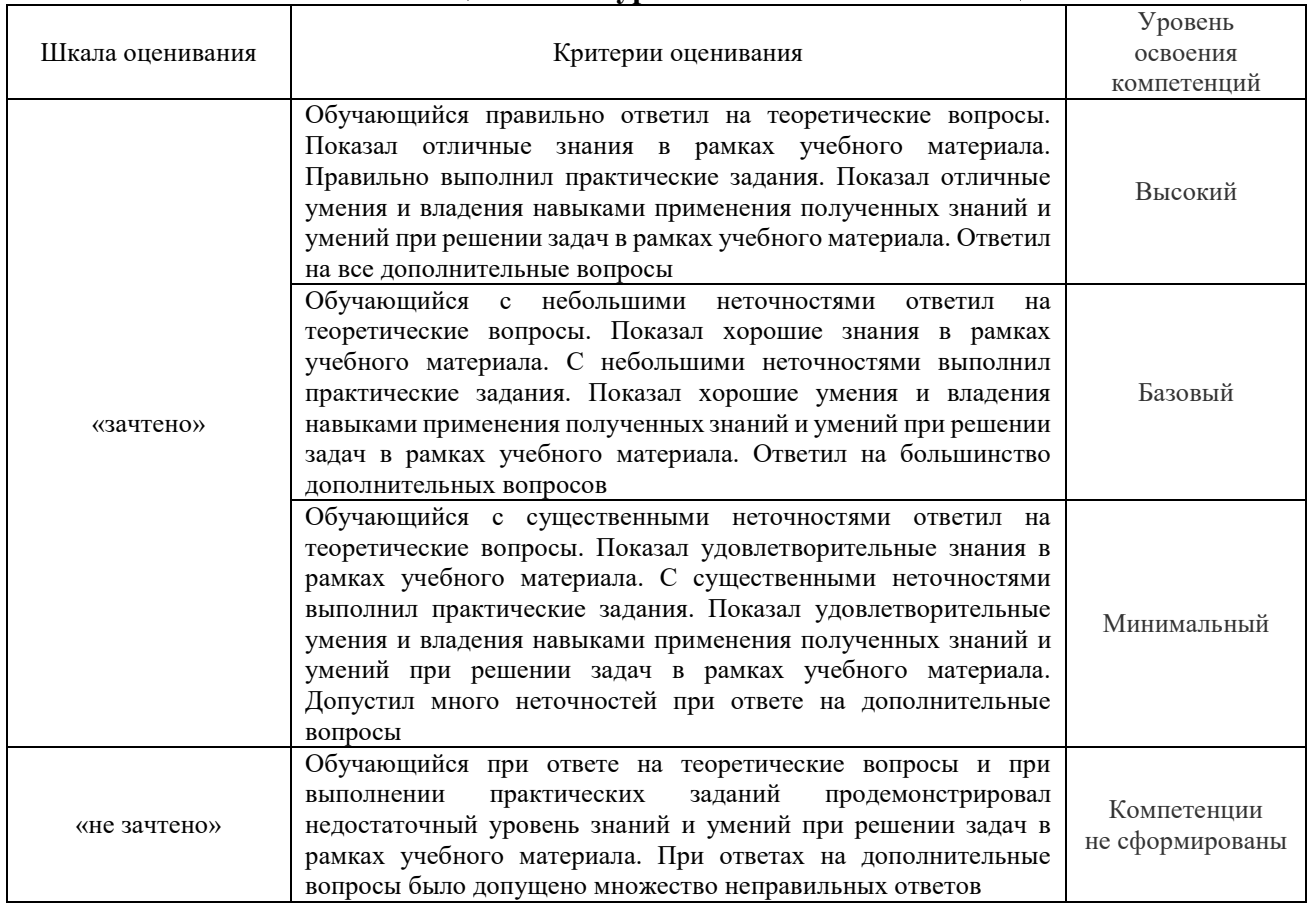

## **Критерии и шкалы оценивания результатов обучения при проведении текущего контроля успеваемости**

## Собеседования

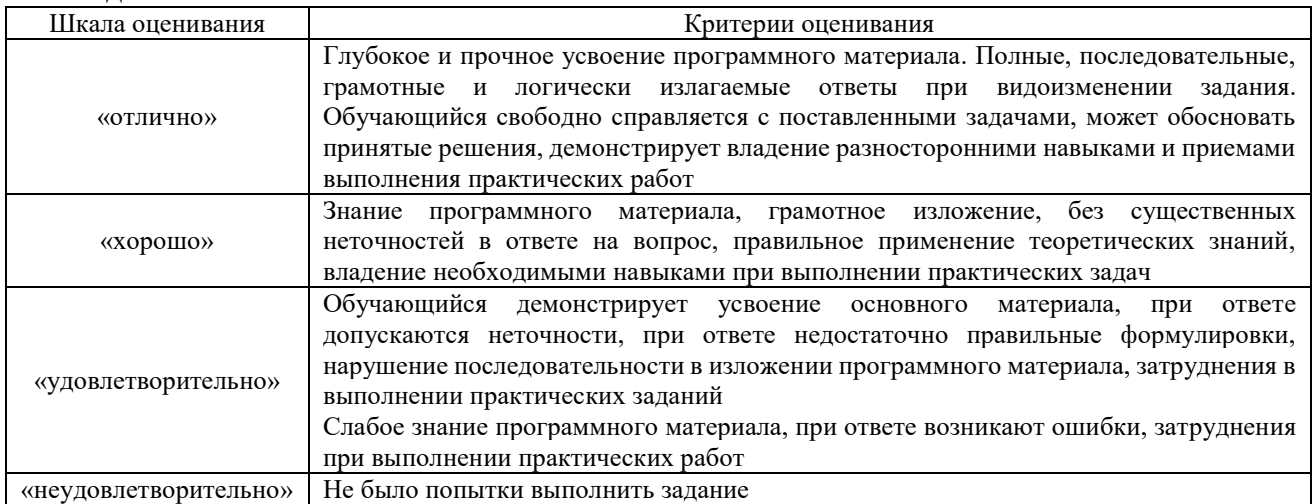

## Защита лабораторной работы

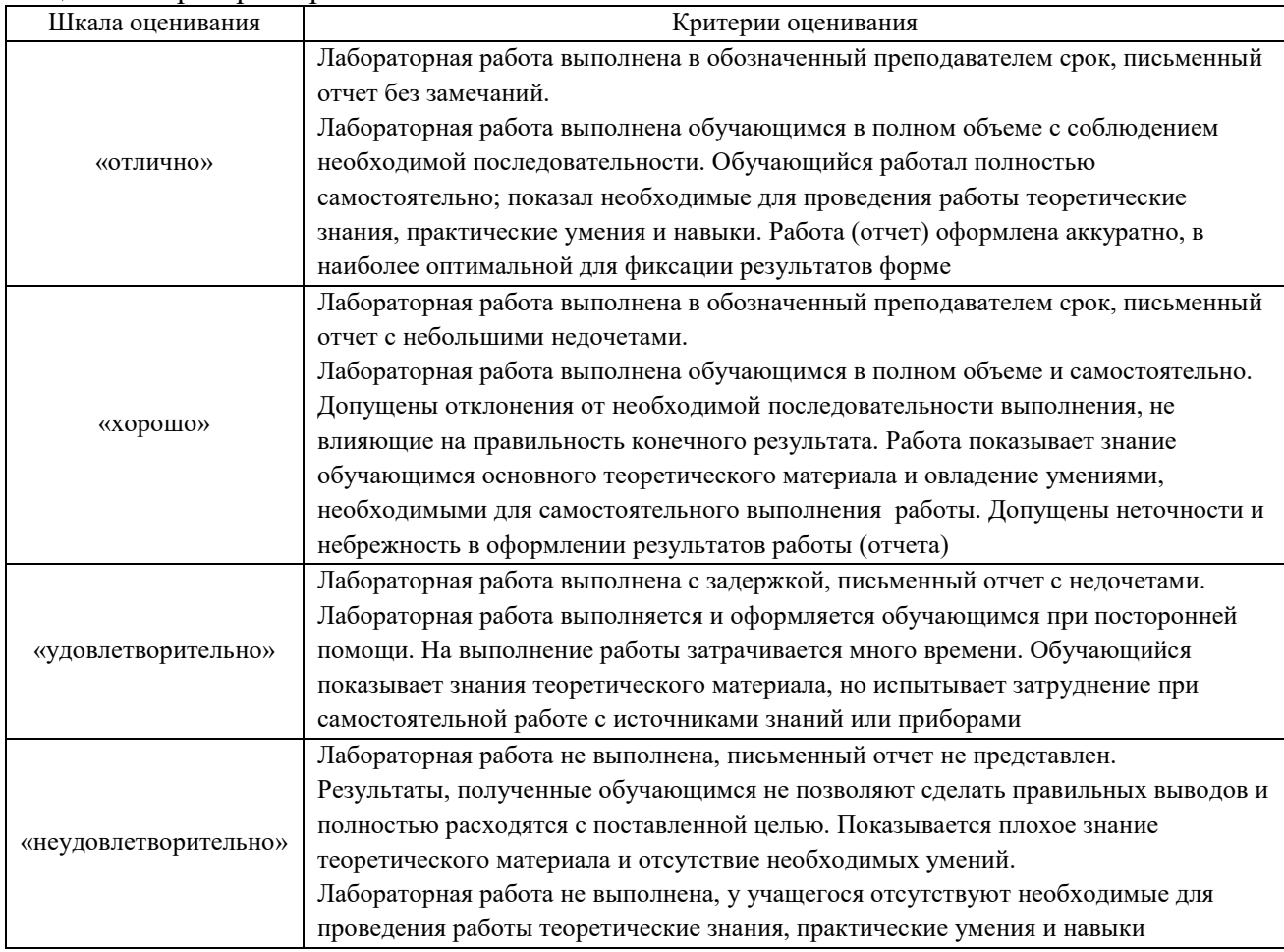

## Контрольная работа

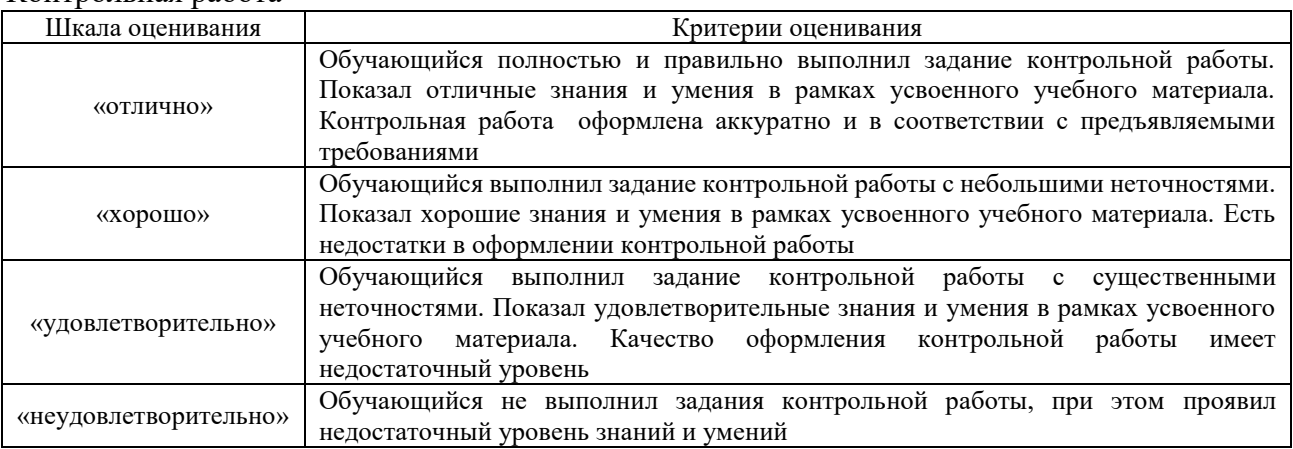

## Тест

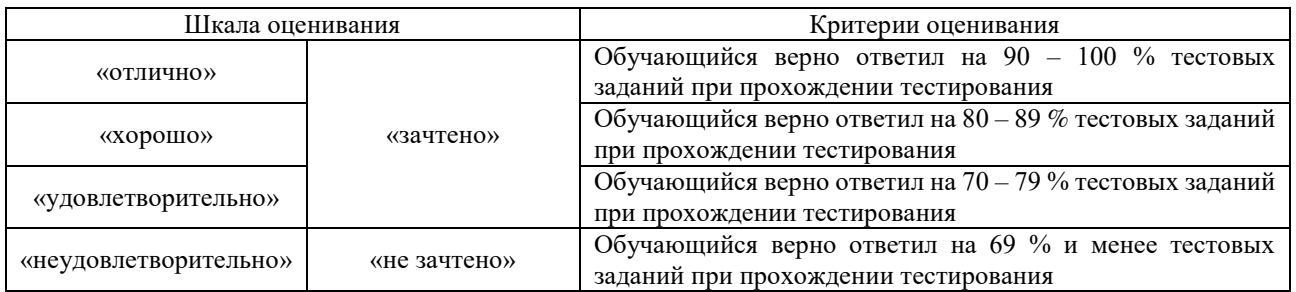

Результаты тестирования могут быть использованы при проведении промежуточной аттестации.

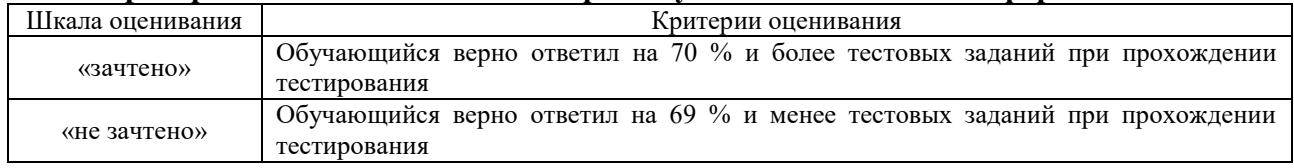

#### **Критерии и шкала оценивания промежуточной аттестации в форме зачета**

## **3 Типовые контрольные задания или иные материалы, необходимые для оценки знаний, умений, навыков и (или) опыта деятельности,**

## **3.1. Типовые вопросы для собеседования**

Раздел 1. Основы микропроцессорных и релейно-процессорных систем электрической централизации

1.1. Какие технические методы повышения надёжности функционирования микропроцессорных систем автоматики и телемеханики применяются?

1.2. Какие программные методы повышения надёжности функционирования микропроцессорных систем автоматики и телемеханики применяются?

1.3. Достоинства и недостатки микропроцессорных систем в сравнении с релейными системами централизации стрелок и сигналов.

1.4. Требования ПТЭ ж.д. РФ к микропроцессорным системам автоматики и телемеханики.

1.5. За счёт чего достигается экономия капитальных вложений при строительстве микропроцессорных систем автоматики и телемеханики?

1.6. За счёт чего достигается экономия эксплуатационных расходов?

1.7. За счёт чего повышается техническая надёжность микропроцессорных систем автоматики и телемеханики?

1.8. Какие функции оперативной поддержки обслуживающего персонала реализуются в микропроцессорных системах автоматики и телемеханики?

1.9. Какие особенности электропитания микропроцессорных систем автоматики и телемеханики существуют?

1.10. Для чего в электропитании микропроцессорных систем автоматики и телемеханики применяются устройства с двойным преобразованием?

1.11. Для чего в микропроцессорных системах автоматики и телемеханики применяются источники бесперебойного питания?

1.12. Общие принципы работы системы СГП-МС.

Раздел 2. Релейно-процессорные системы электрической централизации

2.1. Функциональная структура системы РПЦ «Диалог-Ц».

2.2. Аппаратные и программные средства РПЦ «Диалог-Ц».

2.3. Технические решения по увязке РПЦ «Диалог-Ц» с релейными схемами.

2.4. Функциональная структура системы ЭЦ-МПК.

2.5. Аппаратные и программные средства ЭЦ-МПК. 3.3 Технические решения по увязке ЭЦ-МПК с релейными схемами.

Раздел 3. Микропроцессорные системы электрической централизации

- 3.1. Техническая структура системы микропроцессорной централизации МПЦ-МПК.
- 3.2. История развития системы ЭЦ-ЕМ.

3.3. Эксплуатационно-технические характеристики и функциональная структура системы микропроцессорной централизации ЭЦ-ЕМ.

3.4. Аппаратное и программное обеспечение системы ЭЦ-ЕМ.

3.5. Принципы обеспечения безопасности аппаратных и программных средств микропроцессорной системы электрической централизации ЭЦ-ЕМ (МПЦ-2).

3.6. Схемы увязки системы электрической централизации ЭЦ-ЕМ (МПЦ-2) с числовой кодовой автоблокировкой двухпутного перегона.

3.7. Схемы увязки системы электрической централизации ЭЦ-ЕМ с системой автоматической блокировки АБТЦ-03.

3.8. Эксплуатационно-технические характеристики системы МПЦ-ЭЛ, структура системы, процессорный модуль централизации.

3.9. Аппаратные средства МПЦ-ЭЛ, система объектных контроллеров (СОК).

3.10. Программное обеспечение системы МПЦ-ЭЛ.

3.11. Электропитание системы МПЦ-ЭЛ.

3.12. Cемипроводная микропроцессорная схема управления стрелкой МПЦ-ЭЛ.

3.13. Микропроцессорная схема управления входным светофором системы МПЦ-ЭЛ.

3.14. Схема сопряжения микропроцессорной системы МПЦ-ЭЛ с релейными устройствами на базе платы SRC.

3.15. Схема увязки микропроцессорной системы электрической централизации МПЦ-ЭЛ с системой АБТЦ-03.

3.16. Схема увязки системы МПЦ-ЭЛ c неохраняемым переездом.

3.17. Основы построения микропроцессорной централизации стрелок и сигналов МПЦ-И.

3.18. Эксплуатационно-технические характеристики системы МПЦ-И. Структура системы.

3.19. Схемы увязки системы МПЦ-И c ЧКАБ двухпутного перегона, с системой автоматической блокировки АБТЦ-03.

3.20. Схемы увязки системы МПЦ-И с неохраняемым переездом.

## **3.2. Типовые задания для выполнения контрольной работы**

Варианты типовых контрольных заданий для выполнения контрольной работы выложены в электронной информационно-образовательной среде КрИЖТ ИрГУПС, доступной обучающемуся через его личный кабинет.

В контрольной работе необходимо:

1. Построить однониточный план станции с расстановкой входных, выходных и маневровых светофоров.

2. Определить число сигнальных объектных контроллеров и их конфигурацию.

3. Определить число стрелочных объектных контроллеров и их конфигурацию.

4. Определить число релейных объектных контроллеров.

5. Определить число концентраторов связи.

6. Произвести распределение объектных контроллеров по стативам.

7. Сформировать петли связи и осуществить их проверку по времени опроса.

8. Разработать принципиальные схемы подключения объектных контроллеров к объектам управления в соответствии с вариантом.

Ниже приведены образцы планов станций.

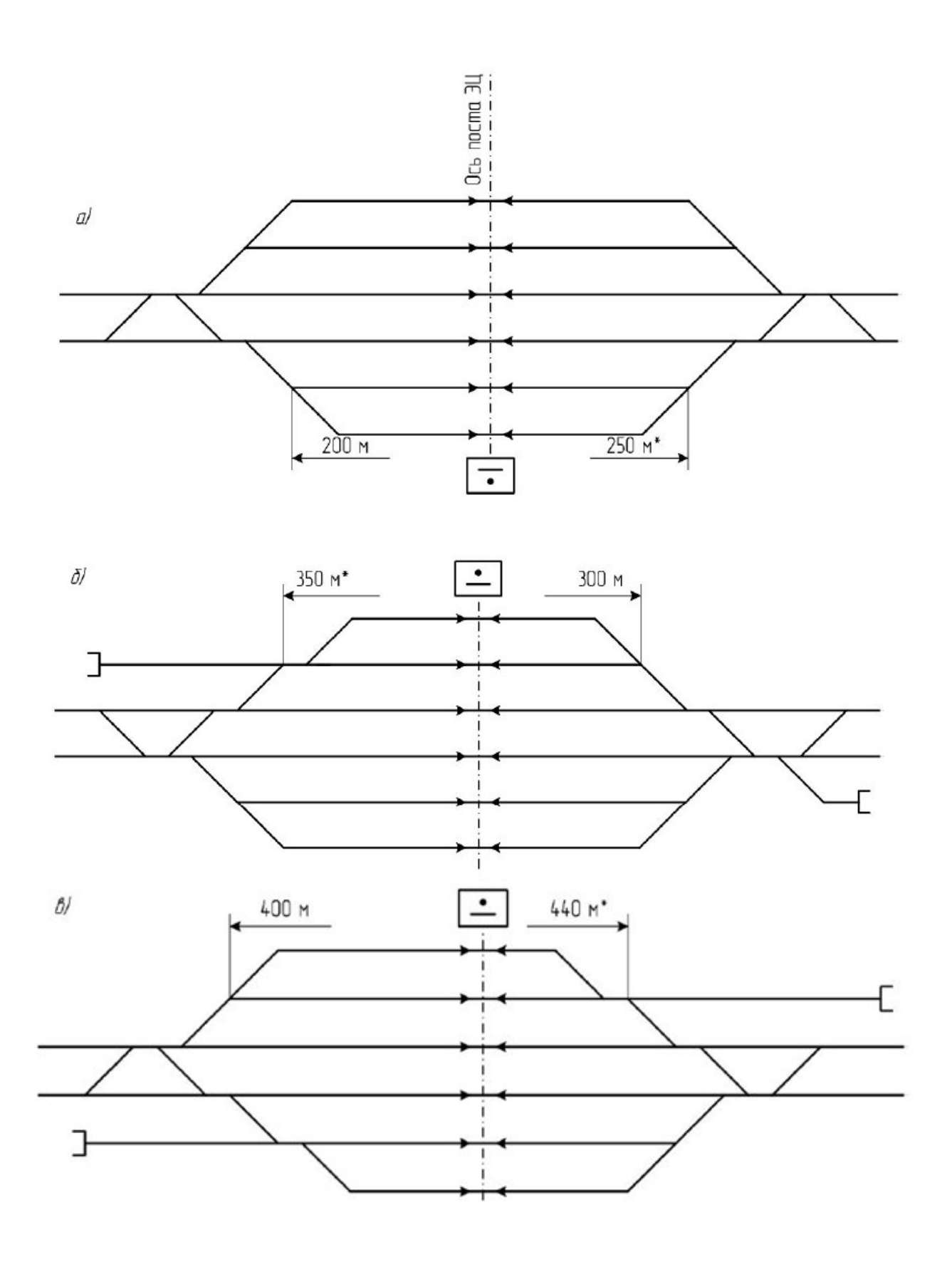

**3.3. Лабораторные работы**

Лабораторная работа «Микропроцессорная централизация МПЦ-ЭЛ» реализуется в форме практической подготовки (трудовая функция D/01.6 Обеспечение эксплуатации, ремонта и модернизации обслуживаемого оборудования, устройств и систем ЖАТ)

#### Задание 1

Изучить принцип работы семипроводной микропроцессорной схемы управления стрелкой. Исследовать схемы включения стрелочного электропривода по управлению и контролю при МПЦ-ЭЛ. Исследовать работу схемы управления стрелкой при МПЦ на лабораторном оборудовании в разных режимах работы. Определить алгоритмы действия схемы при переводе стрелки в крайние положения (плюсовое и минусовое). Определить алгоритм работы схемы управления стрелкой с АРМ ДСП. Определить причины неисправности (по заданию преподавателя) в работе схемы; предложить мероприятия по устранению неисправности.

Контрольные вопросы и задания

1. Каким образом происходит передача управляющего воздействия на схему управления стрелкой?

2. Какими устройствами осуществляется связь между центральным компьютером МПЦ и схемой проверки логических зависимостей?

3. Каким образом команда ТУ определяет адрес ОК управляемой стрелки?

4. Из каких бит данных состоит кодовая посылка адреса ОК?

5. Какие проверки осуществляются перед непосредственным переводом стрелки?

6. Сколько линейных проводов применяется в схеме управления стрелкой?

7. Какое назначение имеют линейные провода в схеме управления стрелкой?

8. Какая особенность заключается при местном управлении стрелкой с маневровой колонки? 9. Как происходит передача стрелки на местное управление при МПЦ?

10. Каким образом происходит перевод стрелки в положение «плюс» с АРМ ДСП?

11. Каким образом происходит перевод стрелки в положение «минус» с АРМ ДСП?

12. Какой объектный контроллер называют моностабильным?

13. Какую функцию выполняют dip-переключатели на задней панели конструктива плат в стрелочных ОК?

#### Задание 2

Изучить принципы построения и алгоритмы работы схем управления огнями поездных светофоров по технологической документации. Определить последовательность работы оборудования при открытии и закрытии поездных или маневровых светофоров (по заданию преподавателя). Составить блок-схему алгоритм этапов срабатывания оборудования МПЦ при управлении поездным или маневровым светофором (по заданию преподавателя). Изучить принципиальную схему платы LMP и алгоритм ее работы. Определить причины неисправности (по заданию преподавателя) в работе светофоров; предложить мероприятия по устранению неисправности.

Контрольные вопросы и задания

1. Каким образом происходит передача управляющего воздействия на схему управления светофором?

2. Какими устройствами осуществляется связь между центральным компьютером МПЦ и схемой проверки логических зависимостей?

3. Какие проверки осуществляются перед непосредственным открытием светофора?

4. Какое количество выходов объектных контроллером светофоров и их назначение?

5. Сколько линейных проводов применяется в схеме управления выходным светофором?

6. Каким образом происходит включение запрещающего огня при перегорании лунно-белого огня светофора?

7. Каким образом происходит включение запрещающего огня при перегорании зеленого огня светофора?

8. Какое устройство контролирует целость ламп огней светофора?

9. Каким образом происходит переключение на режим горения сигнала «День» или «Ночь» в схеме управления ОК?

10. Каким образом происходит включение режима ДСН при МПЦ?

11. Какая информация записывается в ПЗУ объектного контроллера?

12. Каким образом происходит выбор типа индивидуализации сигнального ОК?

13. Какой объектный контроллер называют бистабильным?

14. Какую функцию выполняют dip-переключатели на задней панели конструктива плат в сигнальных ОК?

15. Какие платы входят в состав сигнального ОК в МПЦ?

Задание 3

Исследовать схемы увязки системы МПЦ-ЭЛ c неохраняемым переездом. Контрольные вопросы и задания

- 1. Укажите назначение реле КП1 и КП2 в исследуемой схеме.
- 2. Укажите назначение реле ПО в исследуемой схеме.
- 3. Укажите назначение реле ИПИ в исследуемой схеме.
- 4. Сколько каналов контроля релейных ОК требуется для увязки МПЦ-ЭЛ с переездом?
- 5. Сколько каналов управления релейных ОК требуется для увязки МПЦ-ЭЛ с переездом?

## **3.4. Перечень теоретических вопросов к зачёту**

(для оценки знаний)

1. Достоинства и недостатки микропроцессорных систем в сравнении с релейными системами централизации стрелок и сигналов.

2. Экономическое обоснование перехода на микропроцессорные системы автоматики и телемеханики.

- 3. Программные методы повышения надёжности систем.
- 4. Аппаратные методы повышения надёжности систем.
- 5. Требования ПТЭ ж.д. РФ к микропроцессорным системам автоматики и телемеханики.
- 6. Задачи системы МПЦ-И.
- 7. Структура МПЦ-И.
- 8. Режимы работы системы МПЦ-И.
- 9. Состав и назначение управляющего контроллера централизации системы МПЦ-И.
- 10. Назначение пульт-табло системы МПЦ-И.
- 11. Общие принципы работы системы СГП-МС.
- 12. Режимы функционирования системы МПЦ-МЗ-Ф.
- 13. Иерархическая структура МПЦ-МЗ-Ф.
- 14. Управляющий вычислительный комплекс МПЦ-МЗ-Ф (состав и назначение).
- 15. Модуль ввода/вывода INOM2.
- 16. Модуль управления стрелкой POM4.
- 17. Модуль управления светофором SOM6.
- 18. Резервирование блоков в системе МПЦ-ЭЛ.
- 19. Диалоговая подсистема МПЦ-ЭЛ (назначение и состав).
- 20. Подсистема диагностики МПЦ-ЭЛ (назначение и состав).
- 21. Подсистема логических зависимостей МПЦ-ЭЛ (назначение и состав).

22. Подсистема управления и контроля состояния объектов МПЦ-ЭЛ (назначение и состав).

- 23. Разновидности компьютеров централизации МПЦ-ЭЛ.
- 24. Структура компьютера централизации R3 МПЦ-ЭЛ.
- 25. Состав и назначение стрелочного объектного контроллера МПЦ-ЭЛ.
- 26. Состав и назначение сигнального объектного контроллера МПЦ-ЭЛ.
- 27. Состав и назначение релейного объектного контроллера МПЦ-ЭЛ.
- 28. Концентраторы связи МПЦ-ЭЛ (назначение и разновидности).
- 29. Организация петель связи в МПЦ-ЭЛ.
- 30. Электропитающая установка МПЦ-ЭЛ.
- 31. Локально-вычислительная сеть EBIGate 2000.
- 32. Структура системы EBIGate 2000.
- 33. Подсистемы МПЦ-ЭЛ.
- 34. Структурная схема МПЦ-МПК.
- 35. Режимы работы МПЦ-МПК.
- 36. Комплексы технических средств: КТС-У, КТС-К, КТС-УК.
- 37. Назначение системы АПК-ДК.
- 38. Структура системы АПК-ДК.
- 39. Состав комплекса сбора информации с перегонных устройств системы АПК-ДК.
- 40. Состав комплекса сбора информации со станционных устройств системы АПК-ДК.
- 41. Аппаратура сбора цифровой и аналоговой информации в системе АПК-ДК.
- 42. Назначение и структура системы АДК-СЦБ.
- 43. Состав информационно-вычислительного комплекса АДК-СЦБ.
- 44. Основные технологические задачи, решаемые АДК-СЦБ.
- 47. Аппаратура сбора цифровой и аналоговой информации в системе АДК-СЦБ.
- Дублирование блоков в системе МПЦ-МПК.
- 48. Каналы передачи данных о состоянии напольного оборудования в системе АПК-ДК.
- 49. Каналы передачи данных о состоянии напольного оборудования в системе АДК-СЦБ.

## **3.5. Перечень типовых заданий к зачёту**

(для оценки умений)

- 1. Описать систему МПЦ.
- 2. Измерить напряжение на электродвигателе СЭП.

## **3.6 Перечень типовых практических заданий к зачёту**

(для оценки навыков и (или) опыта деятельности)

- 1. Задать поездной маршрут.
- 2. Задать маневровый маршрут.
- 3. Определить и устранить неисправность в УСО МПЦ.

## **3.7 Типовые контрольные задания для тестирования**

Фонд тестовых заданий по дисциплине содержит тестовые задания, распределенные по разделам и темам, с указанием их количества и типа.

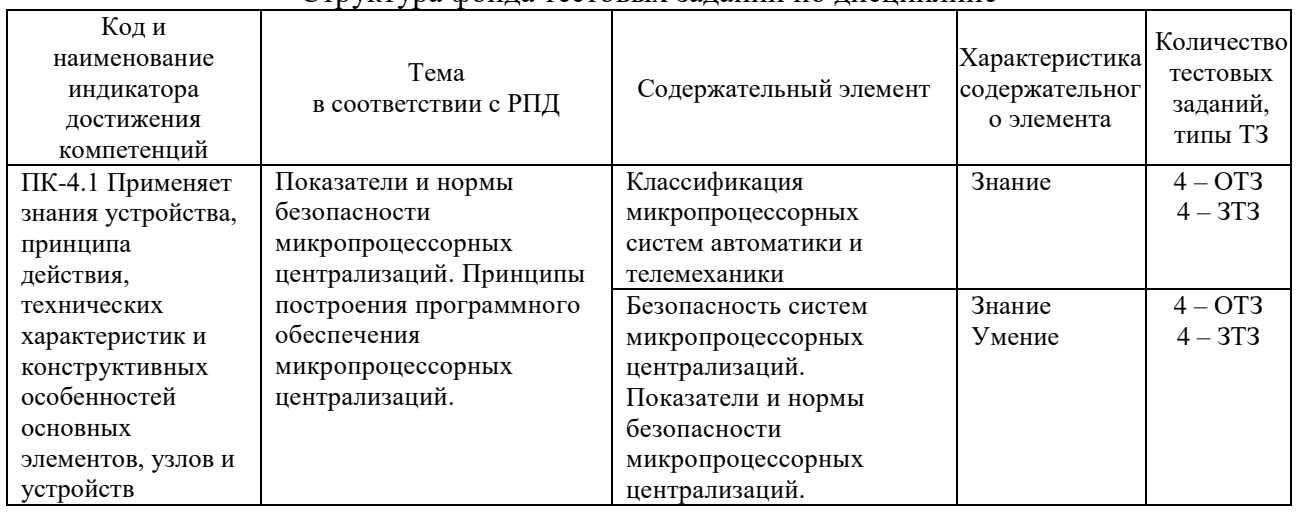

#### Структура фонда тестовых заданий по дисциплине

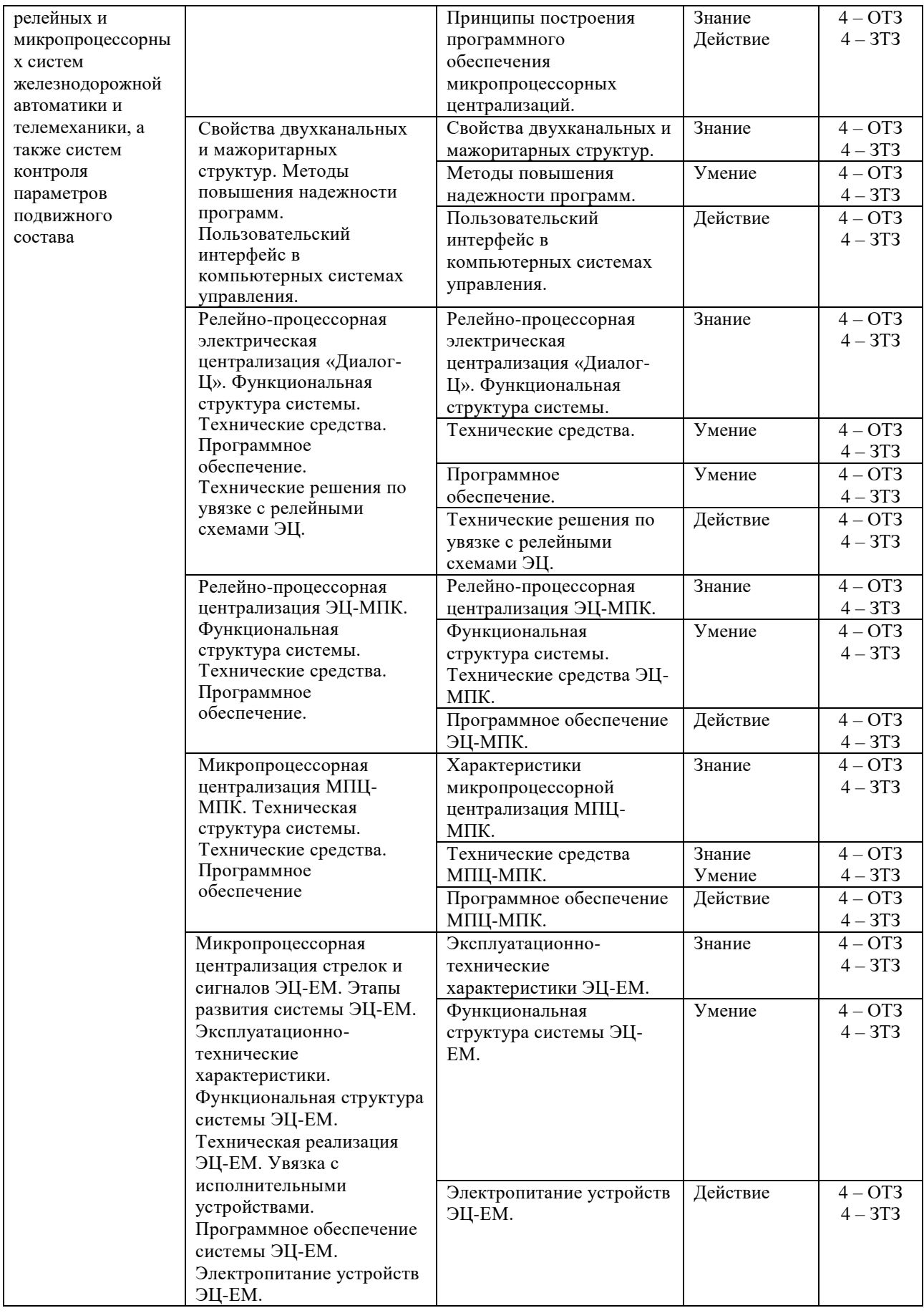

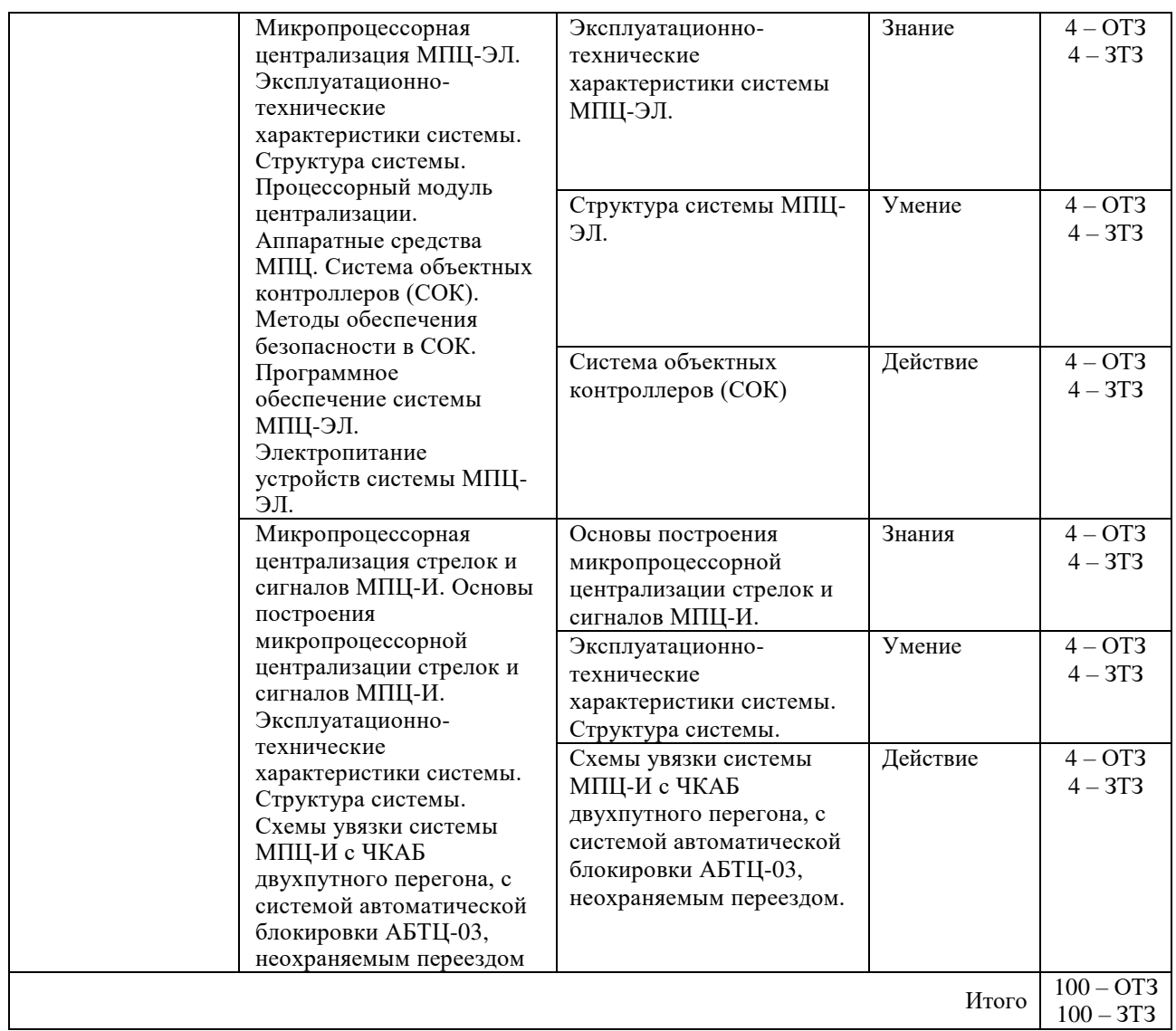

Полный комплект ФТЗ хранится в электронной информационно-образовательной среде КрИЖТ ИрГУПС и обучающийся имеет возможность ознакомиться с демонстрационным вариантом ФТЗ.

Ниже приведен образец типового варианта итогового теста, предусмотренного рабочей программой дисциплины.

> Образец типового варианта итогового теста, предусмотренного рабочей программой дисциплины

Тест содержит 20 вопросов, в том числе 10 – ОТЗ, 10 – ЗТЗ.

Норма времени – 50 мин.

Образец типового теста содержит задания для оценки знаний, умений, навыков и (или) опыта деятельности.

1. Выберите правильный ответ.

В целях предотвращения несанкционированного доступа в системах микропроцессорной централизации применяется

A) «горячее» резервирование

B) «холодное» резервирование

C) авторизация персонала

D) аппаратная избыточность вычислительных средств

2. Выберите правильный ответ.

АРМ ДСП – это

A) автоматизированное рабочее место дежурного по станции

B) автоматизированное рабочее место электромеханика

C) автоматизированное рабочее место оператора

D) автоматизированное рабочее место маневрового диспетчера

E) автоматизированное рабочее место станционного диспетчера

3. Выберите правильный ответ.

Какие платы входят в состав стрелочного объектного контроллера МПЦ-ЭЛ?

A) OCT и MOT

B) COM-3

C) COM-3 и LMP D) COM-3 и MOT

4. Выберите правильный ответ.

От чего зависит количество плат LMP в сигнальном объектном контроллере МПЦ-ЭЛ? A) От типа светофора (мачтовый или карликовый)

B) От типа ламп накаливания, применяемых в светофорах

C) От количества нитей накаливания, используемых в светофоре

5. Выберите правильный ответ.

Какое максимальное количество объектных контроллеров можно подключить к одному концентратору связи при проектировании системы МПЦ-ЭЛ?

- A) 2
- B) 4
- $C(6)$
- D) 8

6. Дополните.

Источником электропитания стрелочных приводов в МПЦ-ЭЛ является PSU \_\_\_\_\_\_\_.

7. Дополните.

\_\_\_\_\_\_\_\_\_\_\_\_\_.

Во всех типах объектных контроллеров системы МПЦ-ЭЛ используется плата

8. Выберите правильные ответы

Преимуществами микропроцессорной централизации перед централизацией релейного типа являются

A) более высокий уровень надежности

B) невысокая стоимость системы

C) мощная система самодиагностики

D) низкие эксплуатационные затраты

9. Дополните.

Верхним уровнем систем микропроцессорной централизации являются

10. Дополните.

\_\_\_\_\_\_\_\_\_\_\_\_\_\_\_\_\_\_\_ .

Надежность функционирования систем микропроцессорной централизации обеспечивается и презервированием аппаратуры.

#### 11. Дополните.

Практически вся информация по диагностике состояния различных устройств в системе МПЦ-ЭЛ поступает в \_\_\_\_\_\_\_\_\_\_\_\_\_\_\_\_\_\_\_\_\_\_.

12. Дополните.

Для контроля и управления объектами станции и перегонов в системах микропроцессорной централизации применяется APM **...** 

#### 13. Дополните.

Для контроля за состоянием объектных контроллеров, концентраторов, центрального процессора, устройств бесперебойного питания и напольного оборудования в системах микропроцессорной централизации применяется APM

14. Дополните.

Связь между центральным процессором и напольными устройствами в системе МПЦ EBILock-950 осуществляется с помощью \_\_\_\_\_\_\_\_\_\_\_\_\_\_\_\_\_\_\_\_\_\_\_.

#### 15. Дополните.

В системе МПЦ-МПК увязка между АРМ ДСП и центральной вычислительной системой осуществляется по сети \_\_\_\_\_\_\_\_\_\_\_\_\_\_\_\_\_\_\_\_\_\_.

#### 16. Дополните.

В системе МПЦ-МПК обмен данными между контроллерами центральной вычислительной системы и устройствами сопряжения с объектом осуществляется с помощью интерфейса \_\_\_\_\_\_\_\_\_\_\_\_\_\_\_\_\_\_\_\_\_\_.

17. Установите соответствие между типом источника питания и его назначением в системе МПЦ-ЭЛ.

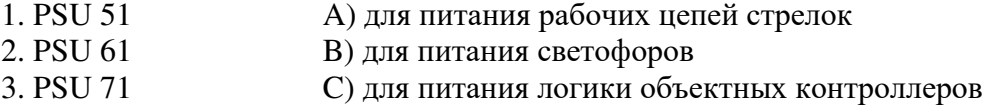

18. Установите соответствие между обозначением и назначением контроллеров безопасного сопряжения с объектами (КБСО) системы МПЦ-МПК.

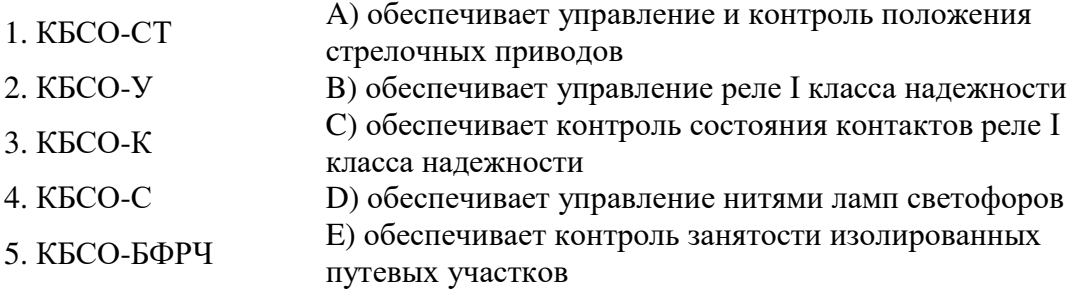

19. Расположите виды систем железнодорожной автоматики и телемеханики в порядке их возникновения.

A) механические

B) релейные

C) релейно-процессорные

D) микропроцессорные

20. Расположите в правильной последовательности операции по замене неисправной платы ОК в системе МПЦ-ЭЛ с целью поддержания заданного уровня надежности и безопасности функционирования системы.

A) включить питание объектного контроллера или концентратора соответствующей кнопкой

B) изъять неисправную плату

C) определить неисправную плату

D) взять из запаса исправную плату аналогичного назначения

E) отключить питание ОК, к которому относится плата

F) отвинтить винты крепления платы

G) плотно затянуть винты крепления платы, а также на разъѐме, подсоединѐнном к плате

H) вставить на место неисправной платы запасную плату

I) дождаться корректной индикации светодиодов на передней панели платы ССМ данного ОК

## **4 Методические материалы, определяющие процедуру оценивания знаний, умений, навыков и (или) опыта деятельности**

В таблице приведены описания процедур проведения контрольно-оценочных мероприятий и процедур оценивания результатов обучения с помощью оценочных средств в соответствии с рабочей программой дисциплины.

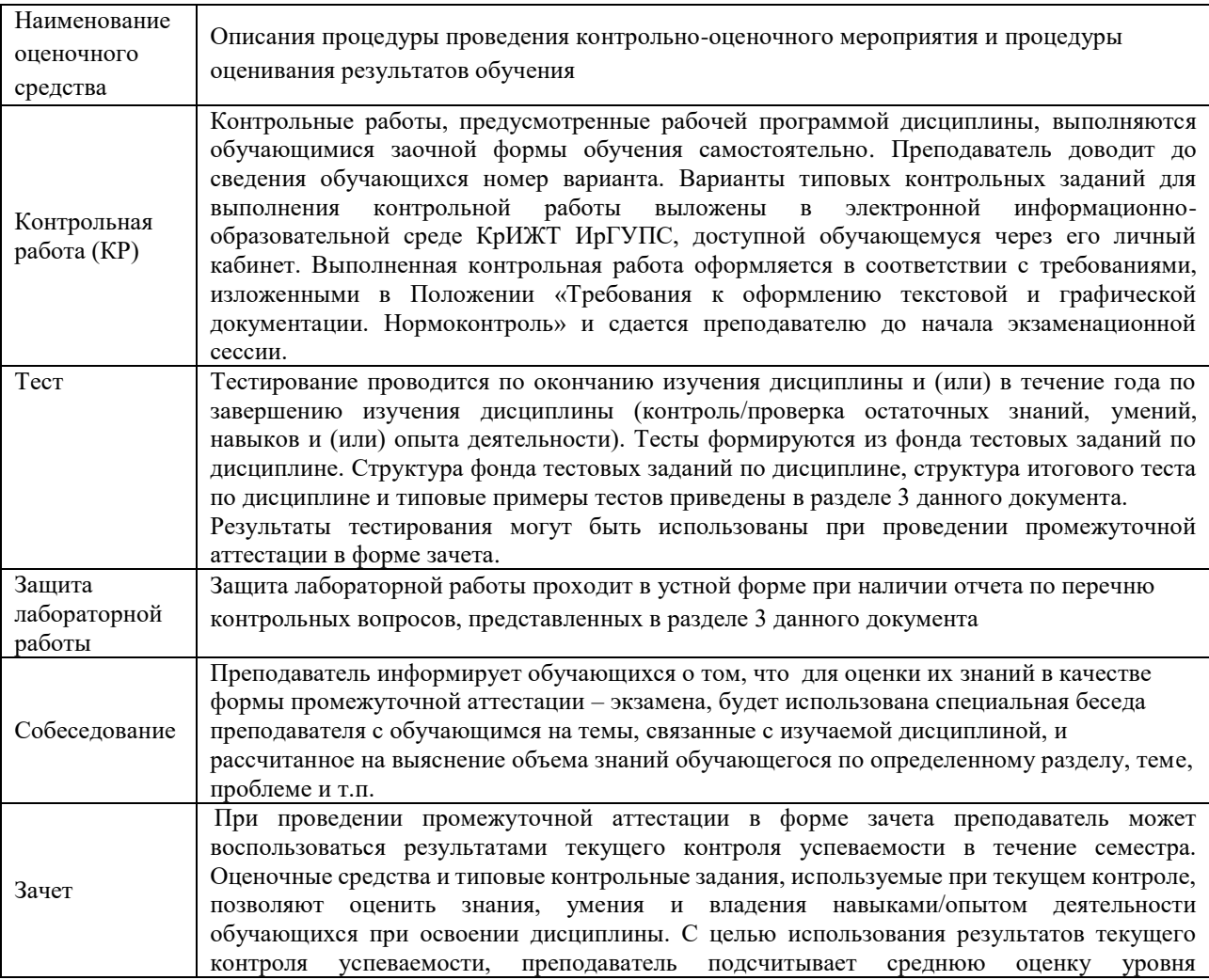

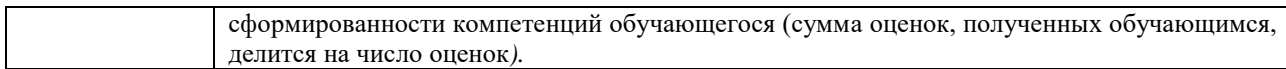

Для организации и проведения промежуточной аттестации (в форме зачета) составляются типовые контрольные задания или иные материалы, необходимые для оценки знаний, умений, навыков и (или) опыта деятельности, характеризующих этапы формирования компетенций в процессе освоения образовательной программы:

– перечень теоретических вопросов к зачету для оценки знаний;

– перечень типовых простых практических заданий к зачету для оценки умений;

– перечень типовых практических заданий к зачету для оценки навыков и (или) опыта деятельности.

Перечень теоретических вопросов и примеры типовых практических заданий разного уровня сложности к зачету обучающиеся получают в начале семестра через электронную информационно-образовательную среду КрИЖТ ИрГУПС (личный кабинет обучающегося).

#### **Описание процедур проведения промежуточной аттестации в форме зачета и оценивания результатов обучения**

При проведении промежуточной аттестации в форме зачета преподаватель может воспользоваться результатами текущего контроля успеваемости в течение семестра и результатами тестирования по материалам, изученным в течении семестра. Оценочные средства и типовые контрольные задания, используемые при текущем контроле, в совокупности с тестированием, позволяют оценить знания, умения и владения навыками/опытом деятельности обучающихся при освоении дисциплины. С целью использования результатов текущего контроля успеваемости, преподаватель подсчитывает среднюю оценку уровня сформированности компетенций обучающегося (сумма оценок, полученных обучающимся, делится на число оценок). Время проведения тестирования объявляется обучающимся заранее.

## **Шкала и критерии оценивания уровня сформированности компетенций в результате изучения дисциплины при проведении промежуточной аттестации в форме зачета по результатам текущего контроля и тестирования за семестр (без дополнительного аттестационного испытания)**

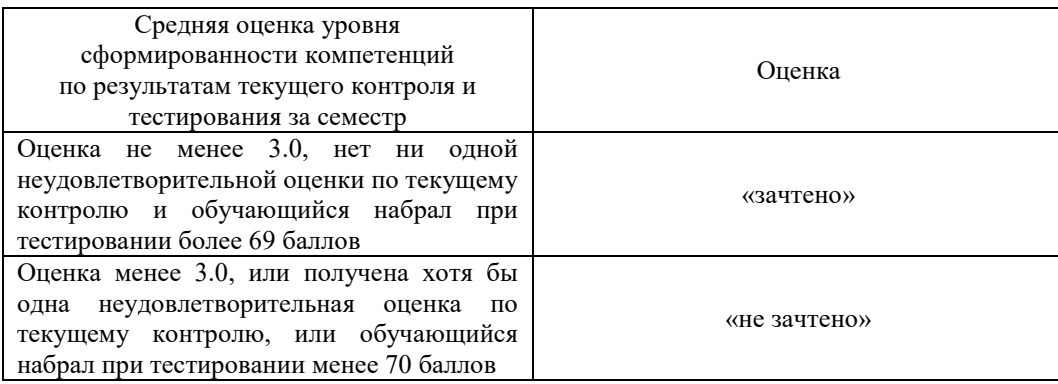

Если оценка уровня сформированности компетенций обучающегося не соответствует критериям получения зачета без дополнительного аттестационного испытания, то промежуточная аттестация в форме зачета проводится в форме собеседования по перечню теоретических вопросов и типовых практических задач (не более двух теоретических и двух практических). Промежуточная аттестация в форме зачета с проведением аттестационного испытания в форме собеседования проходит на последнем занятии по дисциплине.